住民自らの行動に結びつく 水害 土砂災害ハザード リスク 情報共有プロジェクト 第4回全体会議 資料2

 $1 - 2$ 

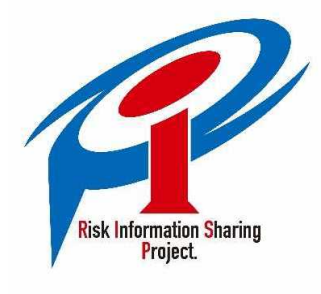

# 住民自らの行動に結びつく 水害・土砂災害ハザード・リスク 情報共有プロジェクト 取組状況

1

# 水害・土砂災害ハザード・リスク情報共有プロジェクト

# A:災害情報単純化プロジェクト ~災害情報の一元化·単純化による分かりやすさの追求~

B:災害情報我がことプロジェクト ~災害情報のローカライズの促進と個人カスタマイズ化の実現~

C:災害リアリティー伝達プロジェクト

~画像情報の活用や専門家からの情報発信など切迫感とリアリティーの追求~

# D:災害時の意識転換プロジェクト

~災害モードへの個々の意識を切り替えさせるトリガー情報の発信~

# E:災害情報メディア連携プロジェクト

~災害情報の入手を容易にするためのメディア連携の促進~

# F:地域コミュニティー避難促進プロジェクト

~地域コミュニティーの防災力の強化と情報弱者へのアプローチ~

# A:災害情報単純化プロジェクト

~災害情報の一元化・単純化による分かりやすさの追求~

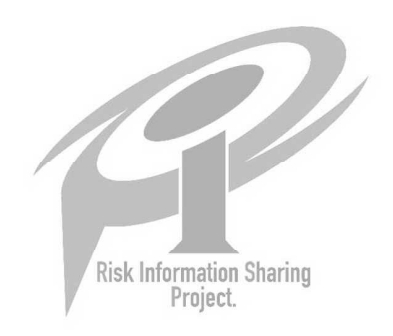

## ①水害・土砂災害情報統合ポータルサイトの作成

これまで情報発信者がそれぞれ提供してきた災害情報をひとまとめで確認できるよう、気象 情報、水害・土砂災害情報および災害発生情報等を一元的に集約したポータルサイトを作成 する。

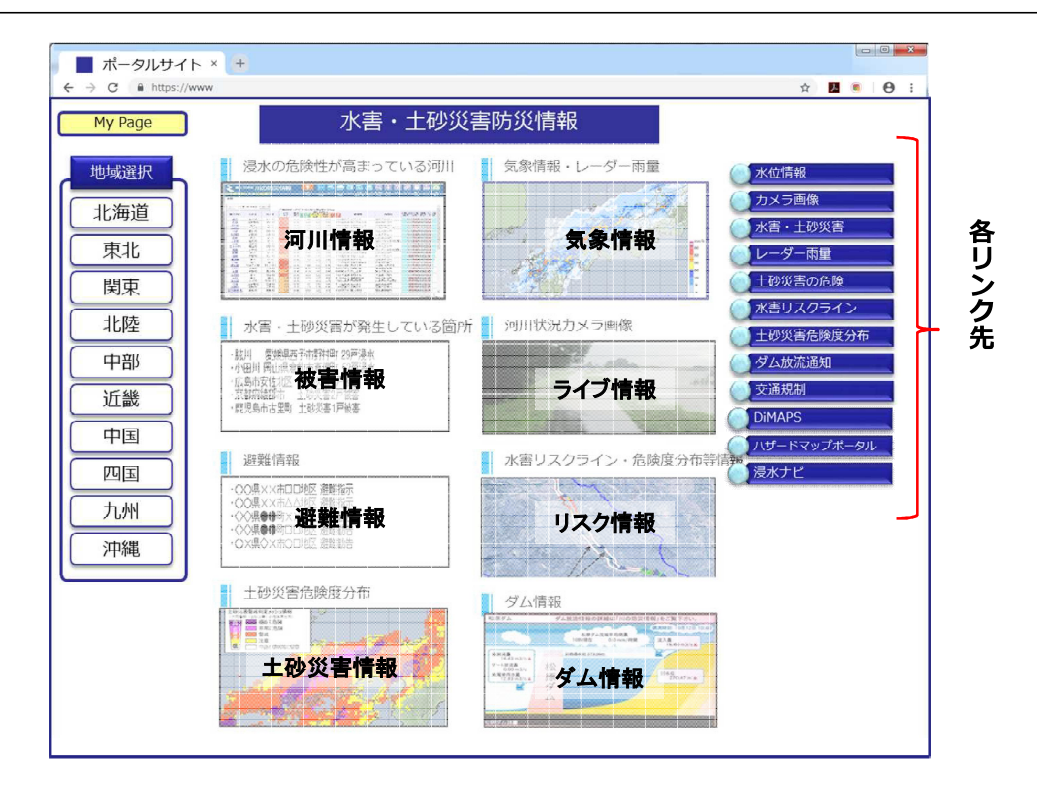

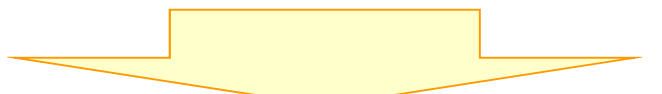

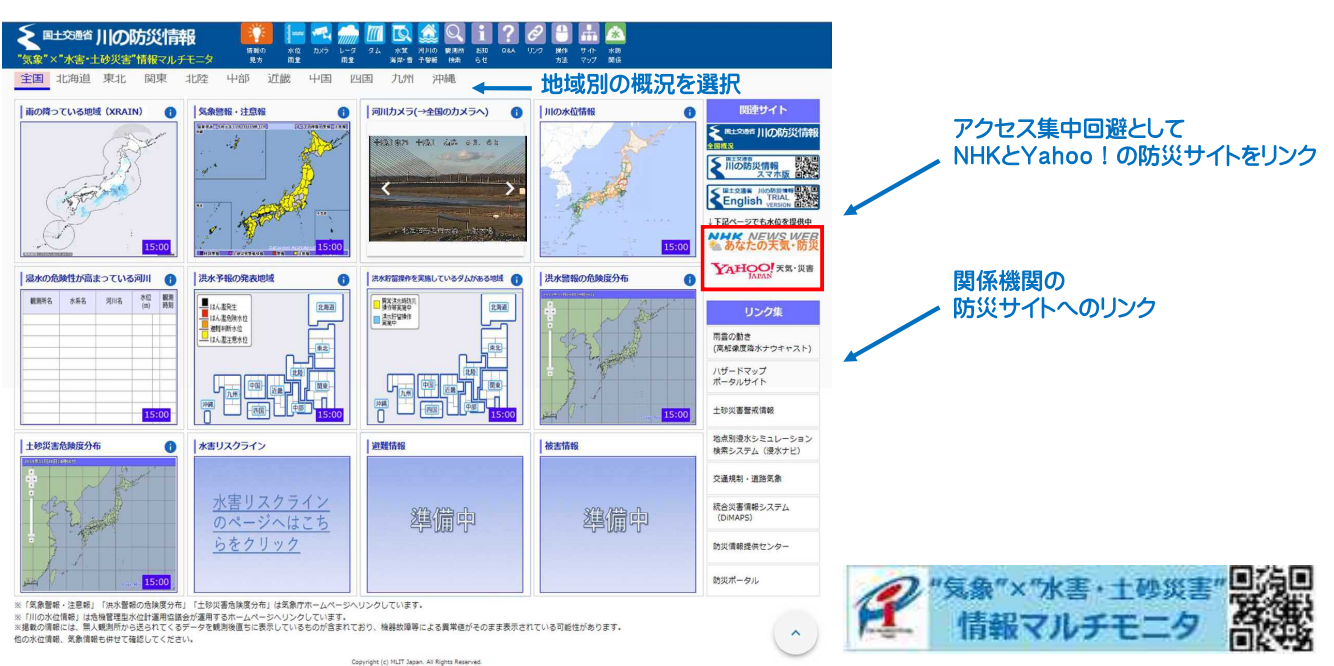

R1年6月 3日 ポータルサイト(PC版、スマホ版)運用開始 R1年9月11日 水害リスクラインの提供開始(50水系, 3月末からは109水系予定) R2年3月 避難情報·被害情報の提供開始予定

# 2DiMAPSによる災害ビッグデータを含む事前情報・被害情報の一元表示

浸水想定区域図など災害に関するデータを今後ますます充実させていくとともに、ビッグデー タは処理や表示に時間がかかることから、それらのビッグデータを**DiMAPS**上でスピー ディーに表示できるようシステム改良を行う。

#### 1) 浸水想定区域図など大容量データの迅速な表示

浸水想定区域図などの大容量 データの表示をパソコンや携帯 端末でスムーズに行うための画 像タイルに変換し地図表示を迅 速に行う。

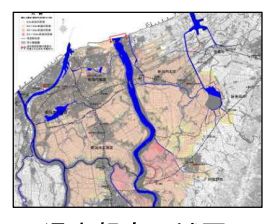

浸水想定区域図

#### 3) ETC2.0をはじめとする車両プローブ情報の活用

ETC2.0をはじめとする車両プローブ情報も活用し、 緊急物資の輸送や一般利用者への通行可否情報の 提供等、情報提供の強化を図り、災害対応への支援 を強化する。

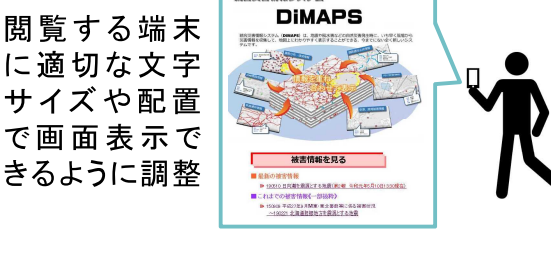

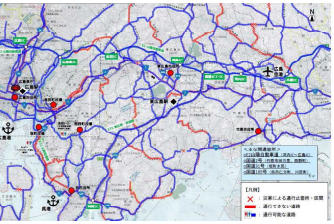

※会災害情報システム

2)携帯端末用表示対応

車両プローブ情報の活用事例 (広島市·呉市周辺通れるマップ※) ※現地調査、官民の車両プローブ情報を基に作成

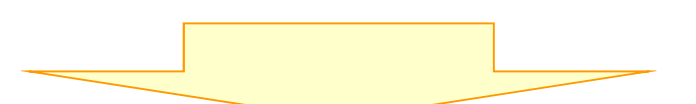

(外部公開の閲覧性向上) スマートフォン用サイトを作成し、閲覧しやすくします。

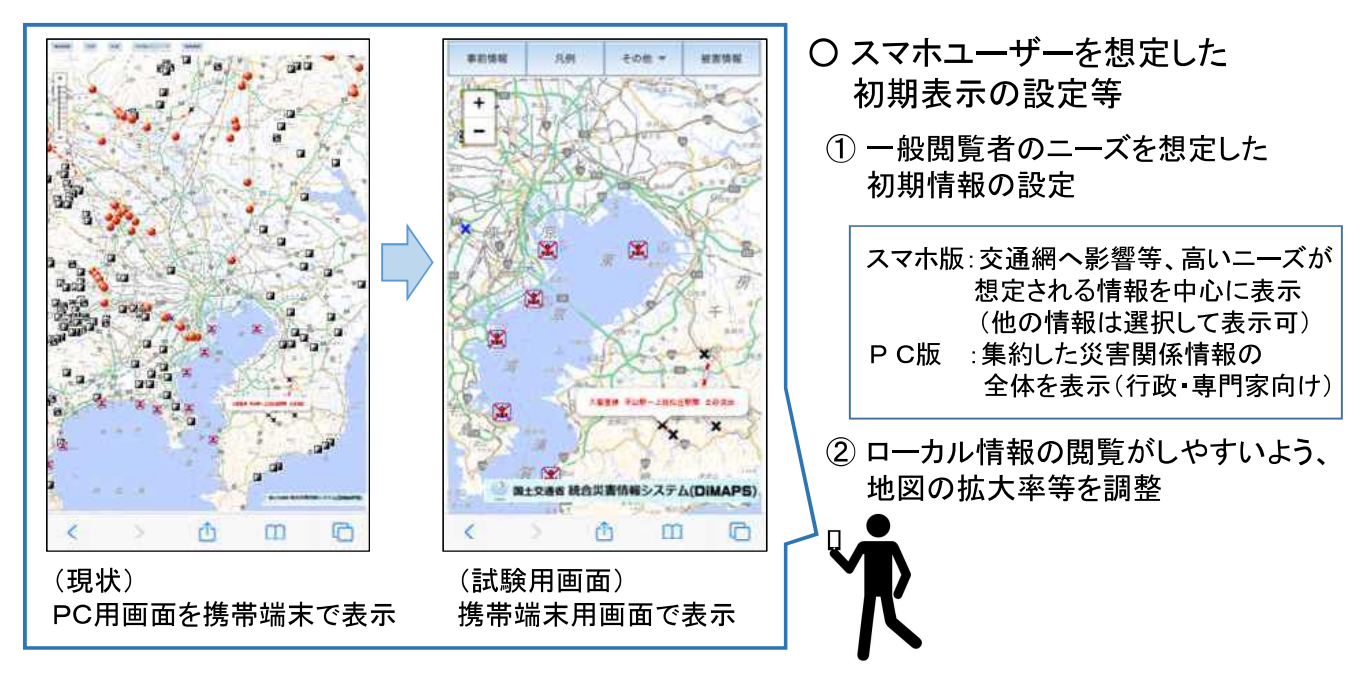

R1年 9月 大容量データの迅速な表示機能 実装 R1年12月 携帯端末用表示対応 公開予定

## 3-元的な情報伝達・共有のためのLアラートの活用

国土交通省のLアラート接続を進め、水害・土砂災害情報について、Lアラートを活用してマス メディア等に提供するとともに、自治体の避難情報との連携や、情報の重要性が一目で分か るような情報発信のタイトルに危険度レベルを付けた配信等、迅速かつ適切な情報配信が行 われるような仕組みを構築する。

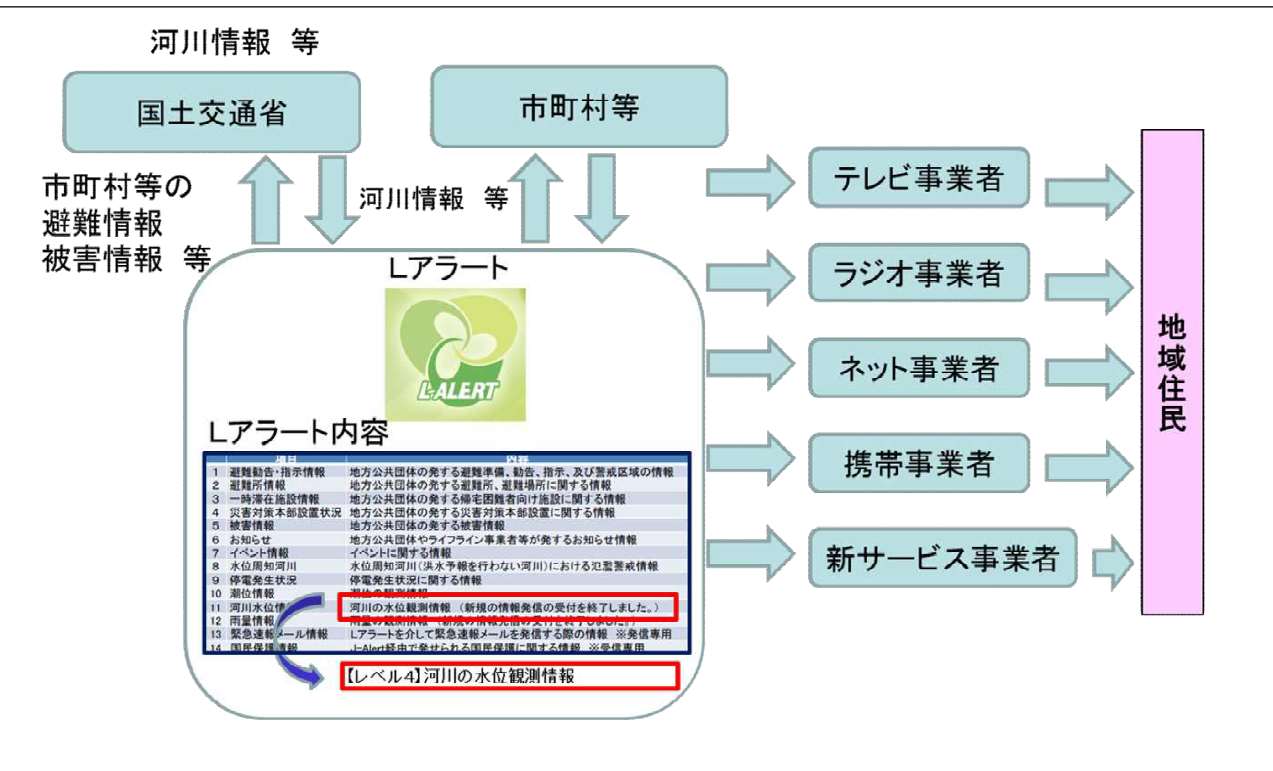

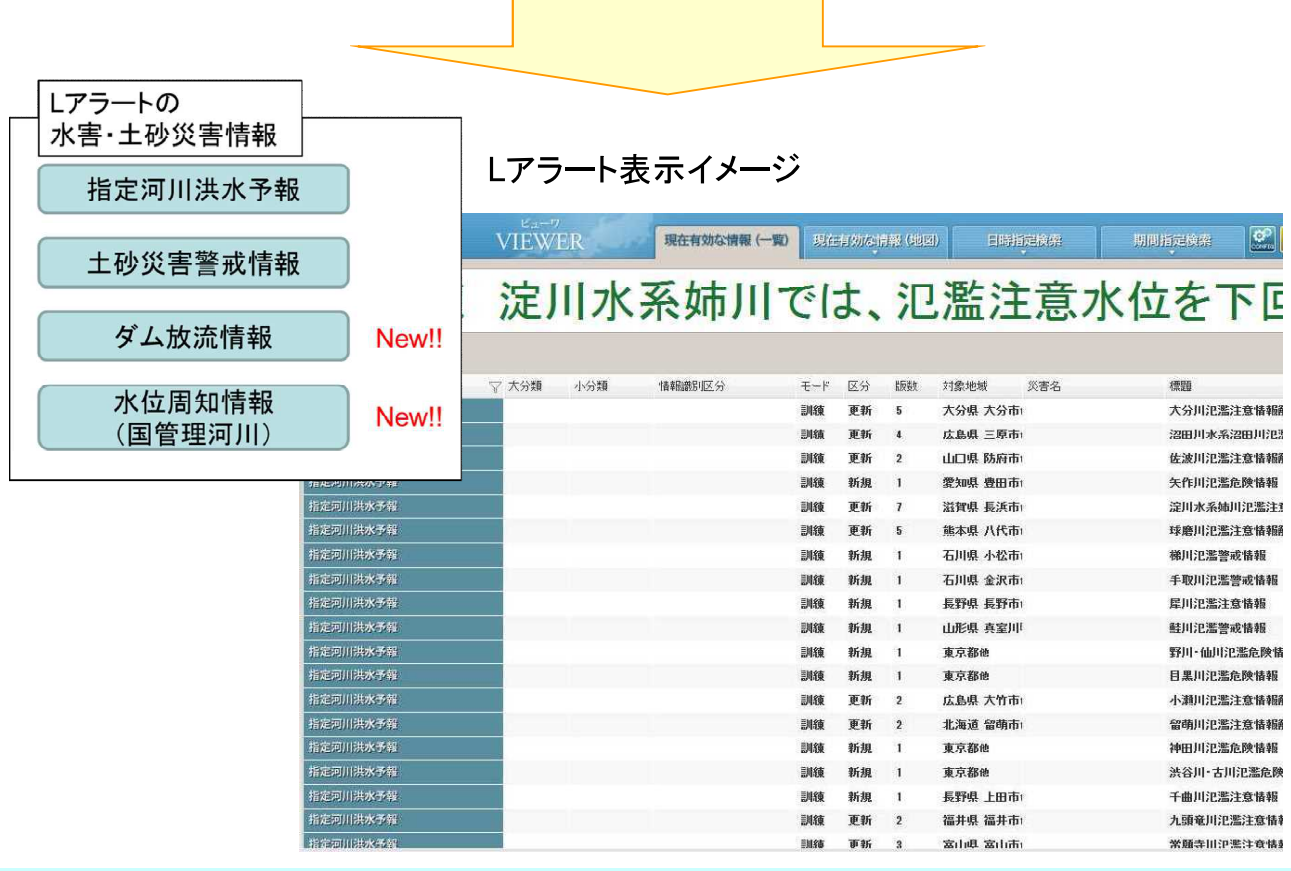

H31年4月 地方整備局において、Lアラート導入 R 1年6月3日 Lアラートへ「水位周知情報」、「ダム放流情報」の提供開始

## ④「ワンフレーズ・マルチキャスト」の推進

水害・土砂災害情報について、短いフレーズで意味を伝えられるように言葉を共通化しあら ゆるメディアで共通して使用する「ワンフレーズ・マルチキャスト」を推進する。また、ラジオな ど音声での伝達を想定し、情報配信の際には読み仮名を付けて配信する。

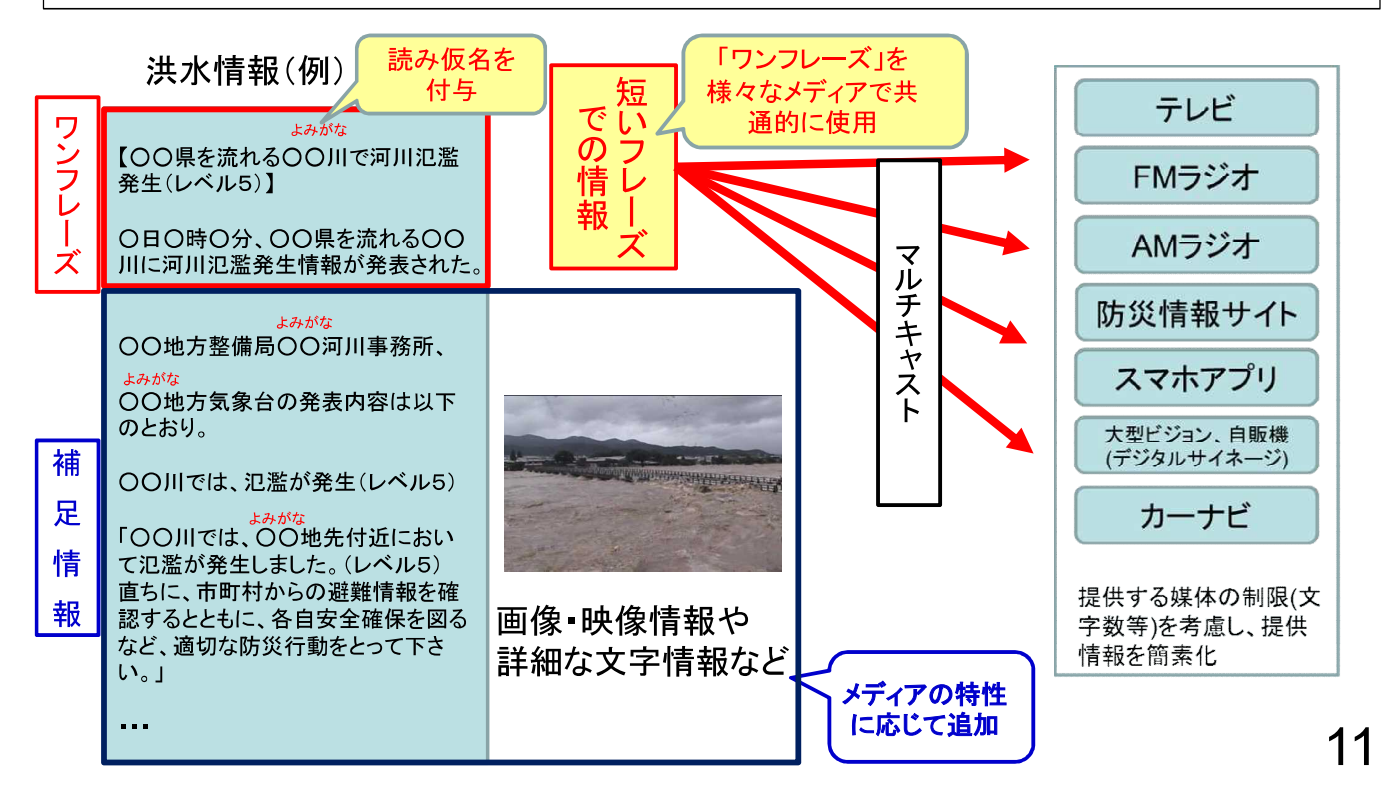

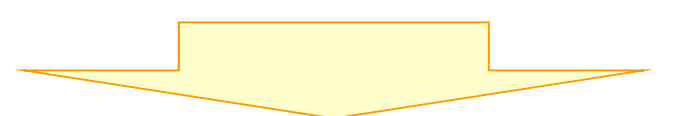

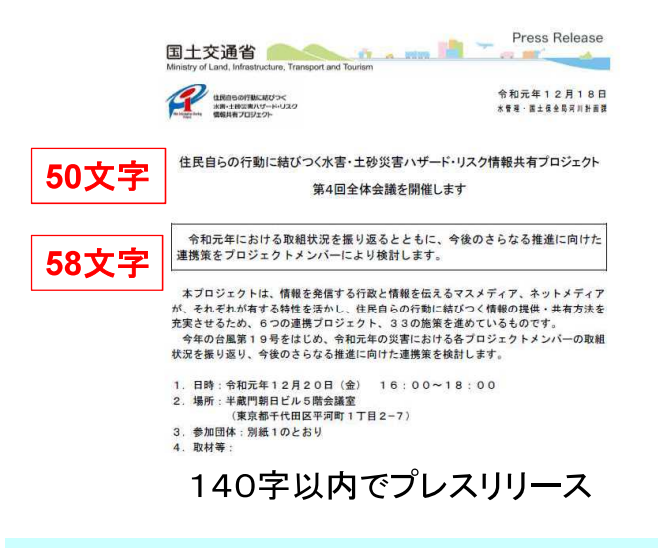

配布予定

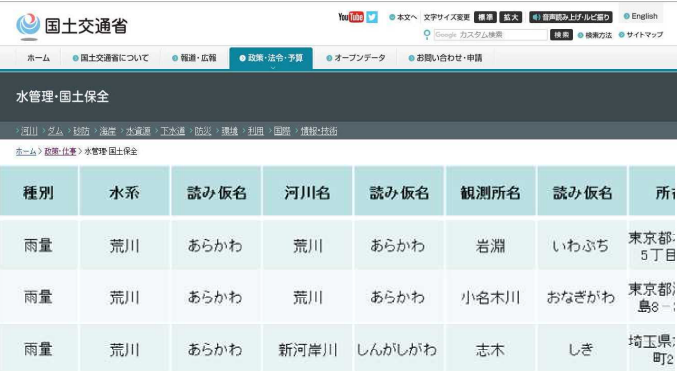

よみがなデータベースイメージ

H31年3月29日 各地方局へ、短いフレーズでの伝達、よみがなを付した配信の実施を 诵知 R 1年12月 観測所等のよみがなデータベースweb開設、よみがなリストを各メディアに

## 63災害情報(水害・土砂災害)用語・表現改善点検会議の実施

水害・土砂災害関連の記者発表内容や情報提供サイト等について、内容や用語が分かりや すいか、また、放送で使いやすいか等の観点から情報発信者である行政関係者と情報伝達 者である気象キャスター等が連携して定期的に点検を行い、結果を踏まえて用語や表現内 容の改善を図る。

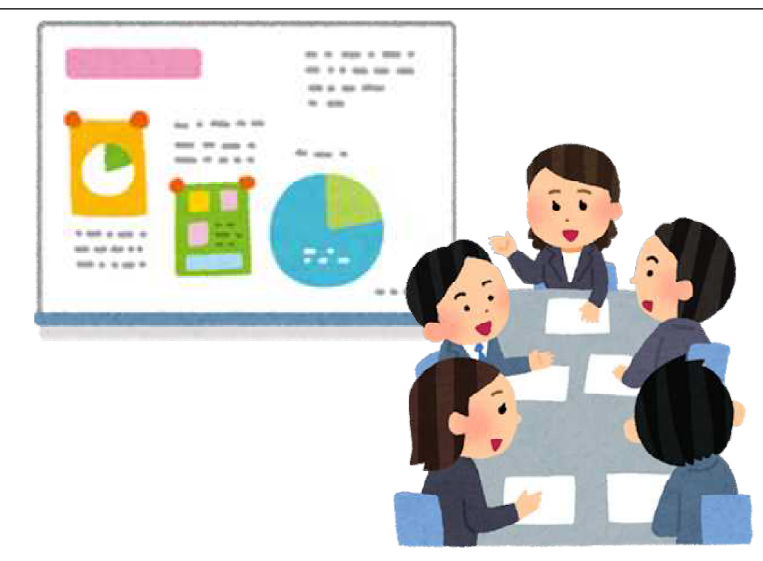

R1年12月 気象キャスター等によるわかりにくい 説明しずらい表現等の意見聴取予定

13

### ⑥天気予報コーナー等での水害・土砂災害情報の平常時からの積極的解説

行政機関と気象キャスターとの平常時からの連携を強化し、梅雨や台風シーズン期の平時 の天気予報や気象情報の放送時に、気象キャスターが水害・土砂災害時に発表される情報 について解説し、どのような種類の情報がどのような順番でどのようなタイミングで出てくるの か等を視聴者に分かりやすく伝える。

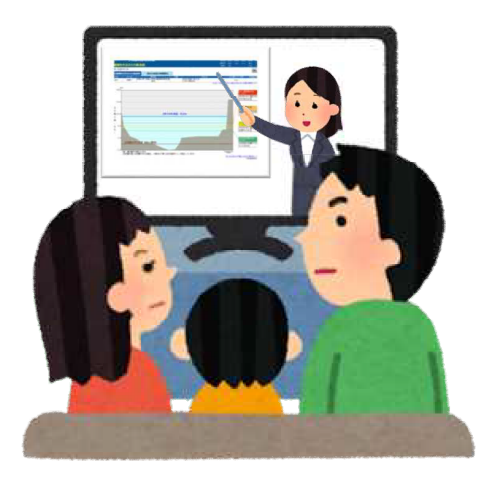

R1年6月21日 気象キャスターとの意見交換会開催 R1年9月 気象キャスターなどが利用できる解説材料(案)を作成·配布 R2年3月 解説材料を気象キャスターに配布予定

# ⑦災害の切迫状況に応じたシームレスな情報提供

台風接近の状況下など住民の関心が高まりつつある時点では、避難行動を解説する記事の 掲載や、ハザードマップや災害情報ポータルサイトの紹介を行い、一方で、発災直前には、 緊急速報メール等のトリガー情報を契機としてより詳細なプル型のネット情報に誘導して危険 情報を的確に伝えるなど適時適切でシームレスな情報を提供する。

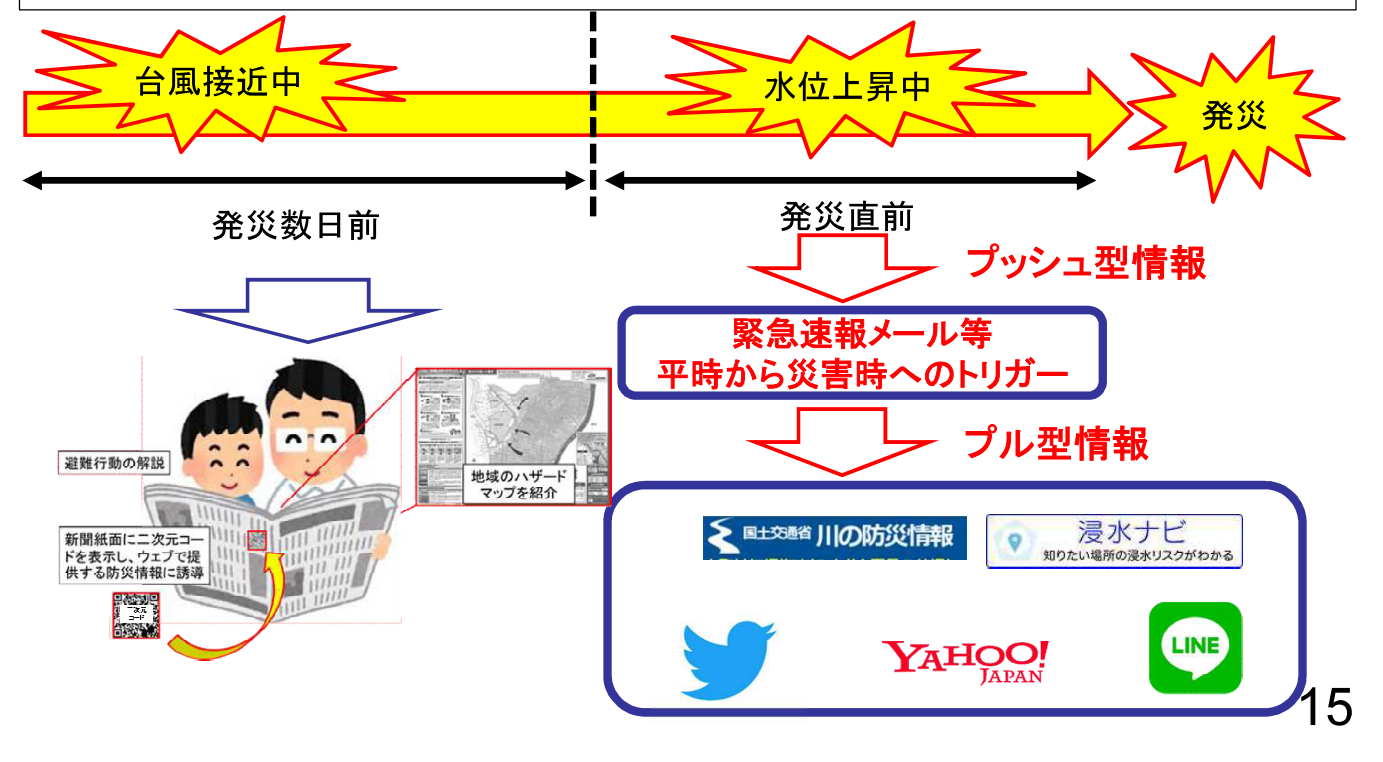

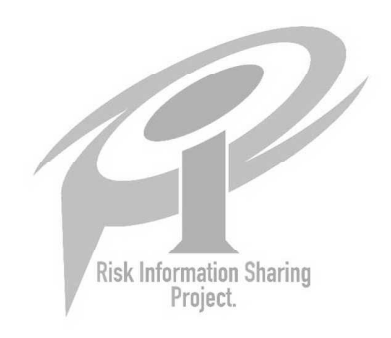

# B:災害情報我がことプロジェクト

~災害情報のローカライズの促進と個人カスタマイズ化の実現~

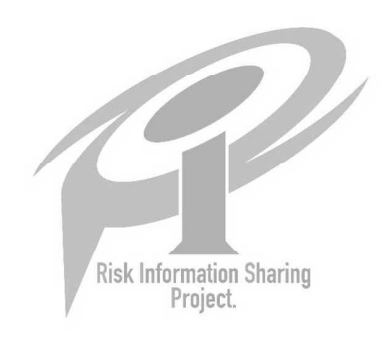

## 8地域防災コラボチャンネルの普及促進

ケーブルテレビ事業者が有する地域密着性というメディア特性を活かして、コミュニティーFM 等のラジオ放送からの音声放送や国土交通省の河川監視カメラ映像とのコラボレーション放 送により、より身近な地域の防災情報を住民に届け、的確な避難行動につなげる。

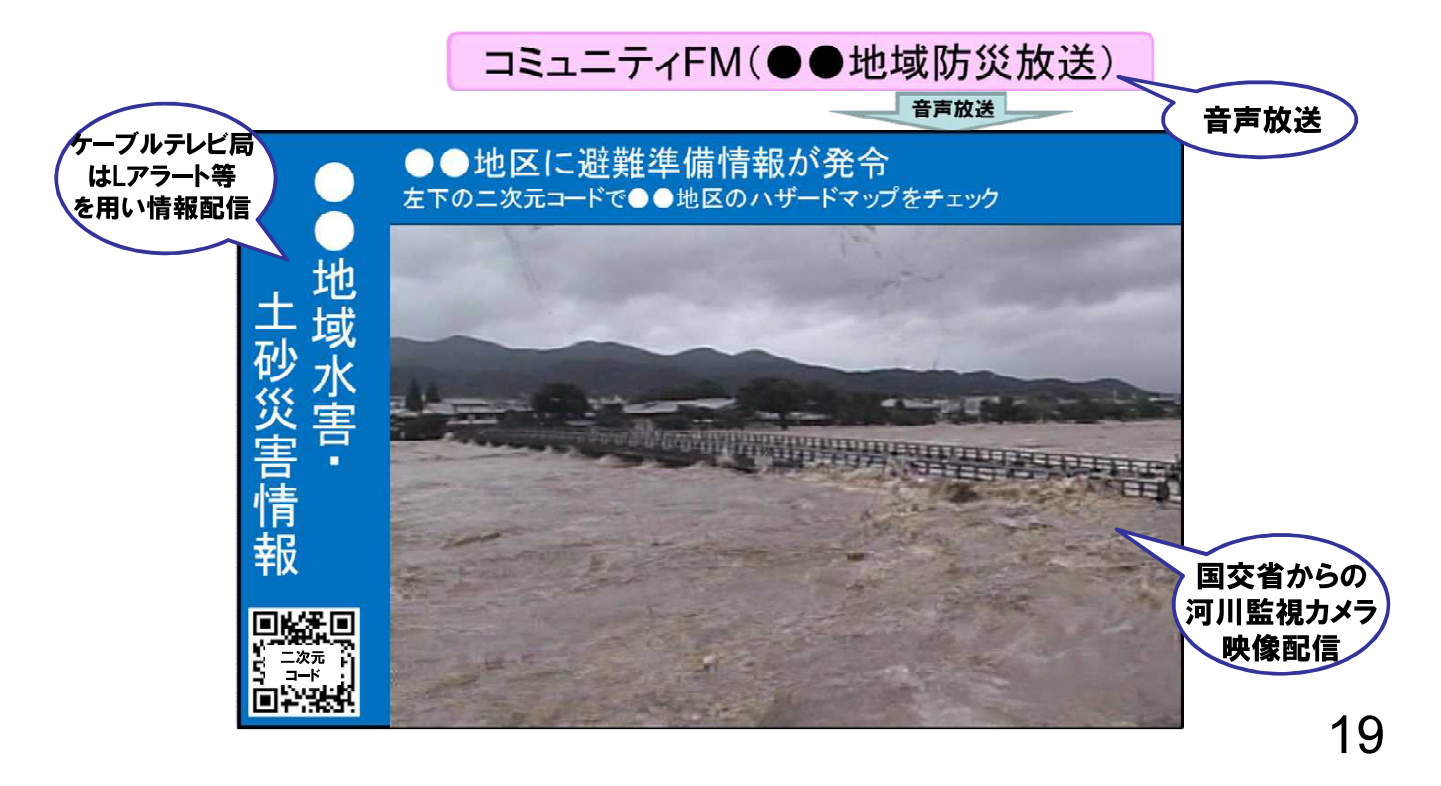

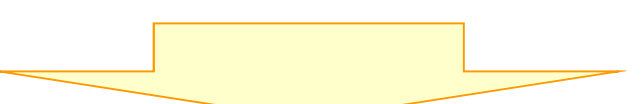

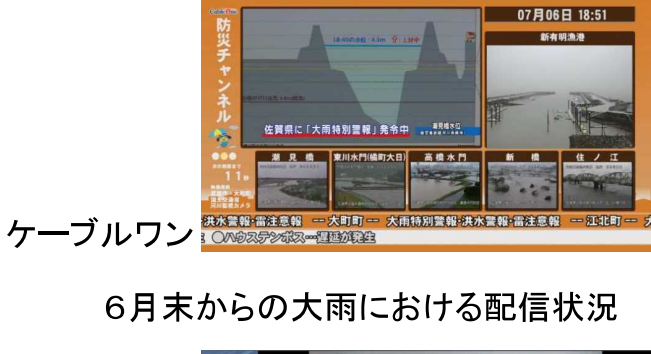

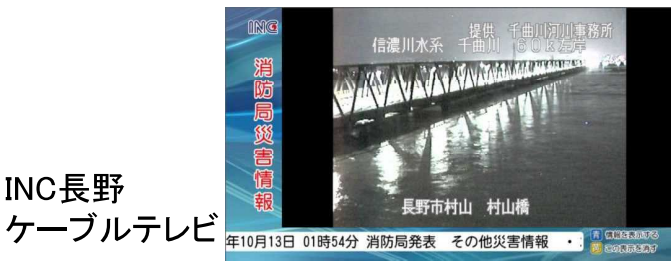

台風第19号における配信状況

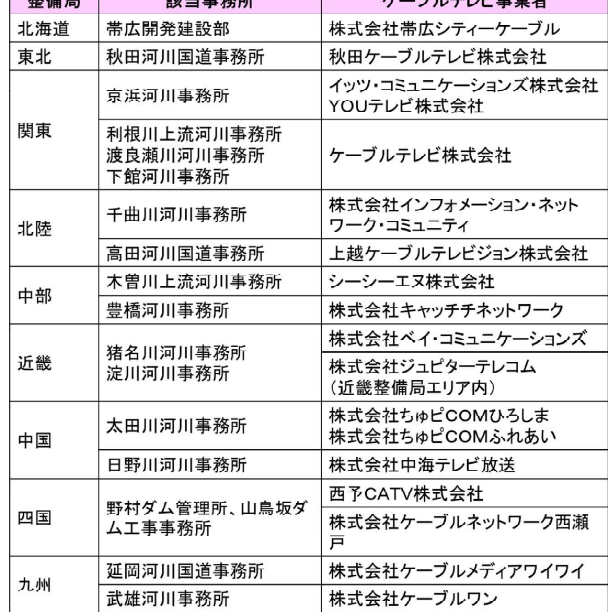

 $0.71.12 \pm 0.4$ 

地域防災コラボチャンネル 社会実験参加事業者(18社)

R1年5月21日 国交省と日本ケーブルテレビ連盟間で河川情報等の提供に関する 協定締結

R1年6月~ CATVにおいて、災害時に水位、カメラ映像を放送

# **⑨水害リスクラインによる地先毎の危険度情報の提供**

地域のリスク情報を充実させるものとして、上流から下流まで連続して洪水危険度を把握し、 水位の実況値や予測値を分かりやすく表示する「水害リスクライン」により地先毎の危険度情 報を提供する。

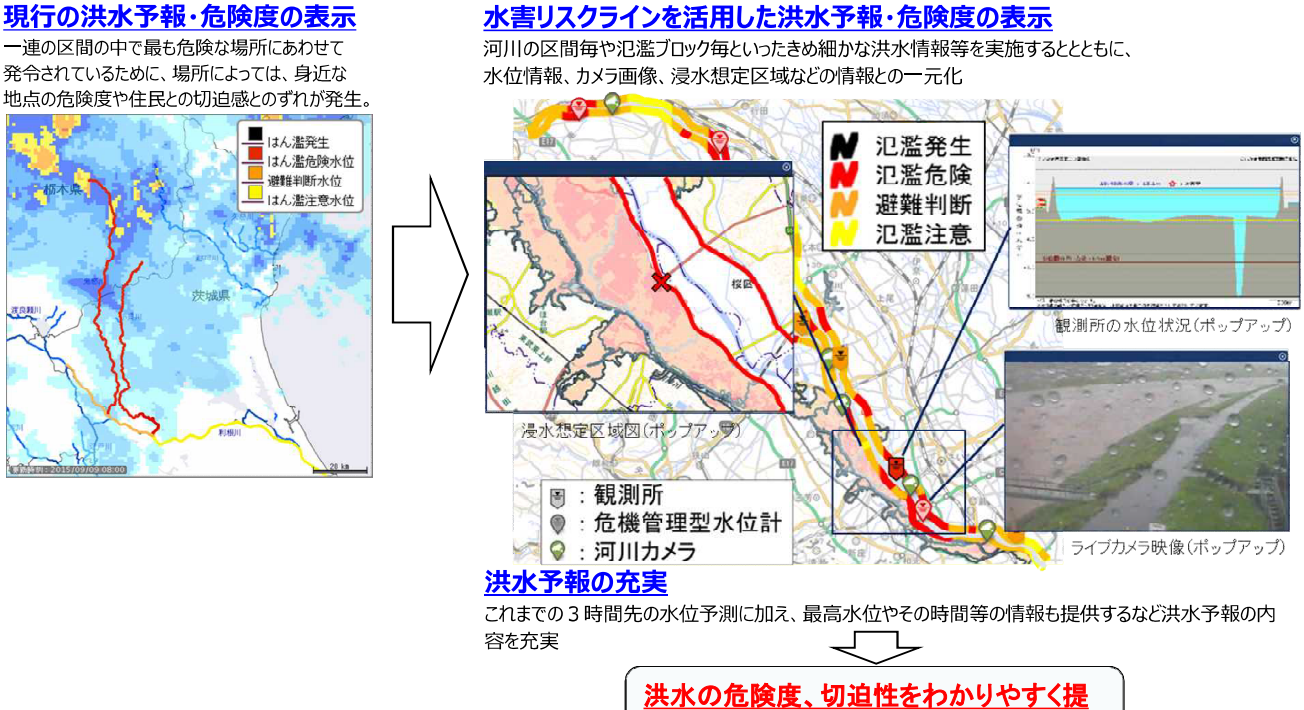

供することで、住民の避難行動が円滑化

 $21$ 

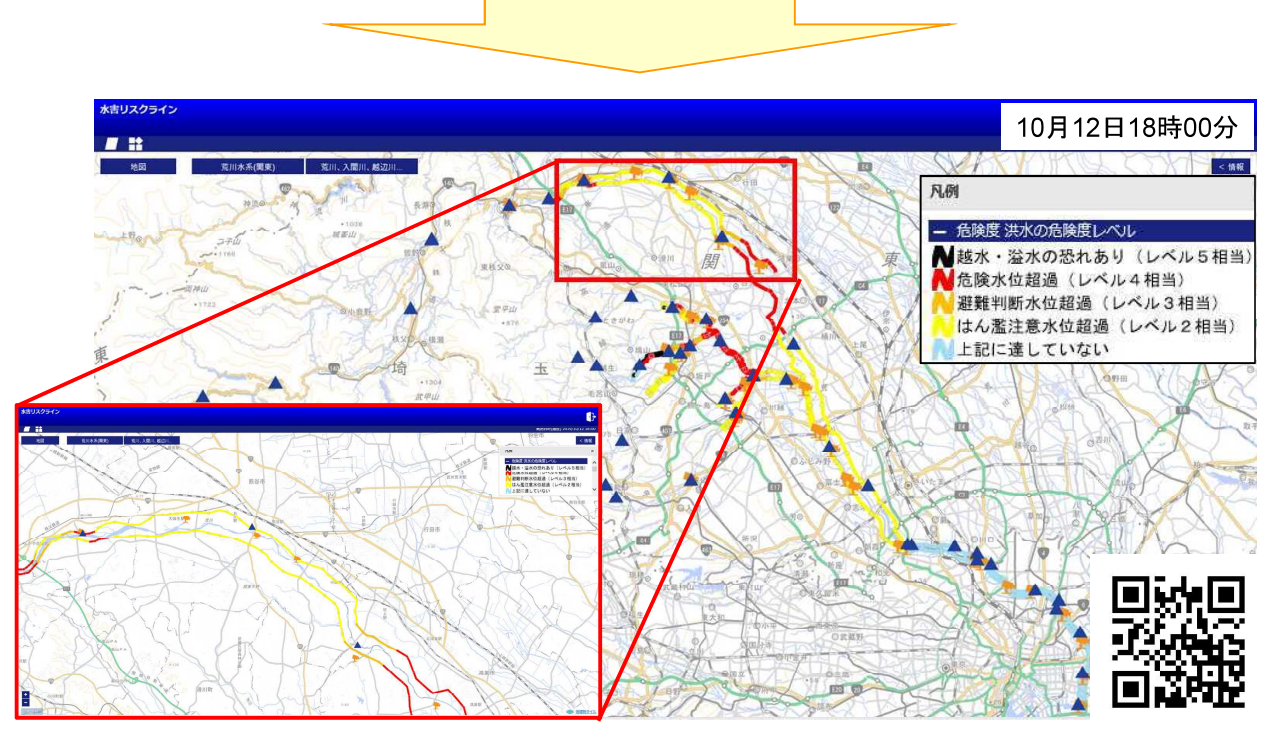

水害リスクライン画面【荒川水系】

R1年6月19日 10水系において市町村等向けに提供開始 R1年9月11日 50水系に提供を拡大 R2年3月 国が管理する全109水系で提供開始予定

## 10ダム下流部のリスク情報の共有

地域のリスク情報を充実させるものとして、ダム下流部において、想定最大規模降雨により 当該河川が氾濫した場合の浸水想定図の作成・公表等を通じ、住民等に対して平常時から リスク情報を提供し、洪水時における住民等の円滑かつ迅速な避難の確保等を図る。

●浸水想定図の作成

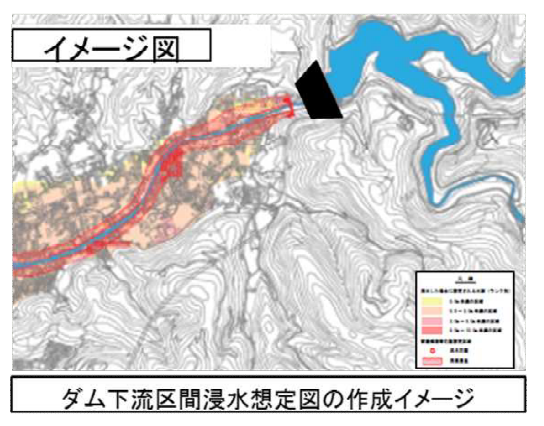

●ハザードマップの作成支援

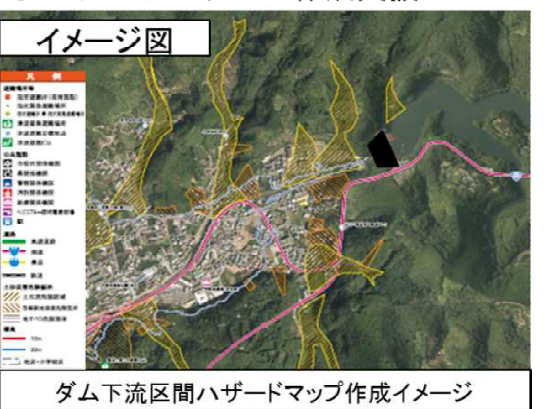

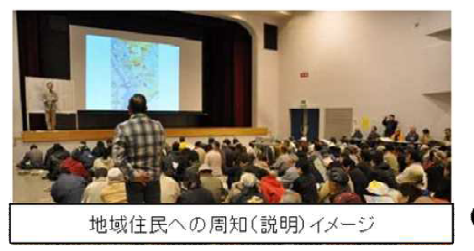

●住民等への周知

23

24

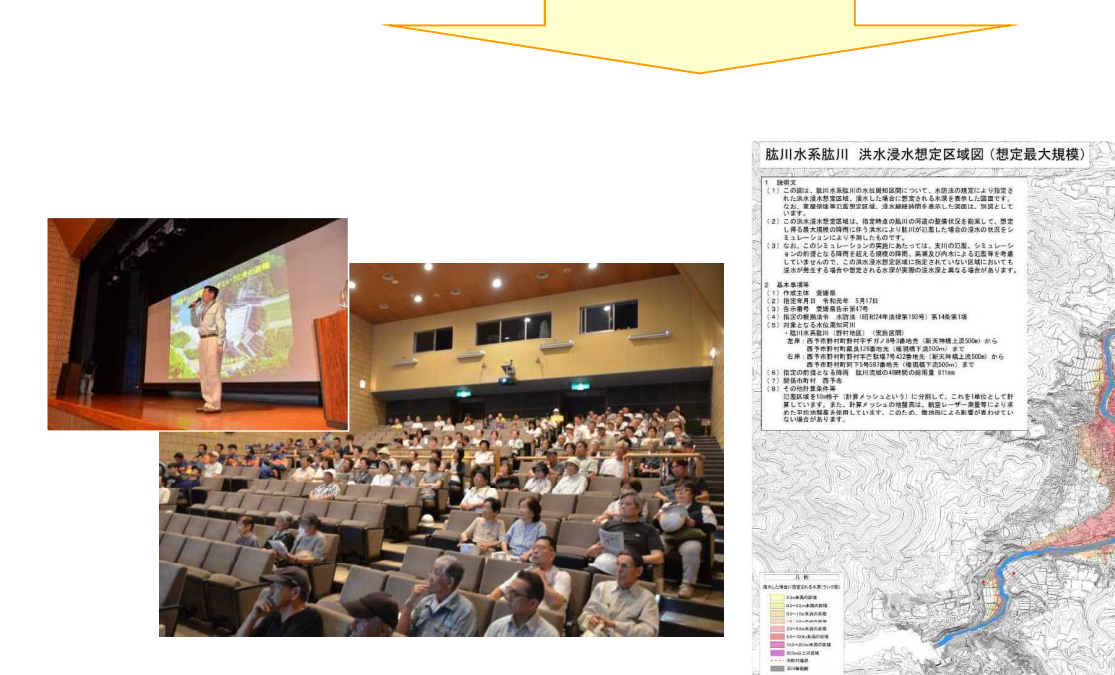

地元説明会の様子【長島ダム】

(令和元年度9月1日(日))

ダム下流における浸水想定図作成例 (令和元年5月 肱川水系)

H31年3月 肱川水系で平成30年7月豪雨の実績浸水深の表示を設置(約40カ所) R1年 5月 肱川水系で野村・鹿野川ダム下流における浸水想定区域図を作成・公表 R2年 3月 直轄及び水資源機構管理ダム(約100ダム)下流の浸水想定図作成·公表予定

# ①ダムの状況に関する分かりやすい情報提供

ダム放流量や貯水池への流入量等の情報に加え、貯水位の状況、ダム下流河川の状況、カ メラ映像等の情報をテレビ等のメディアを通じて住民に提供する。

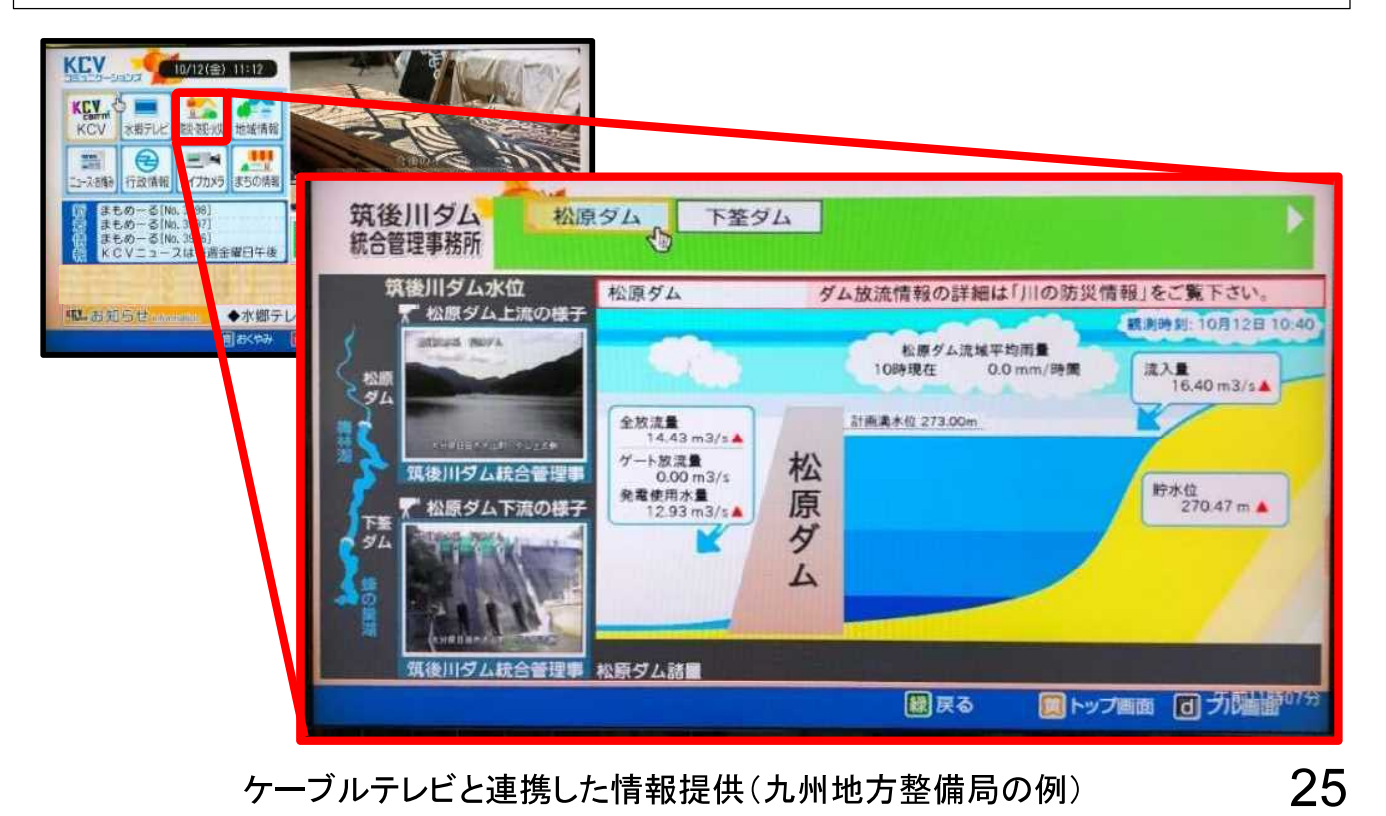

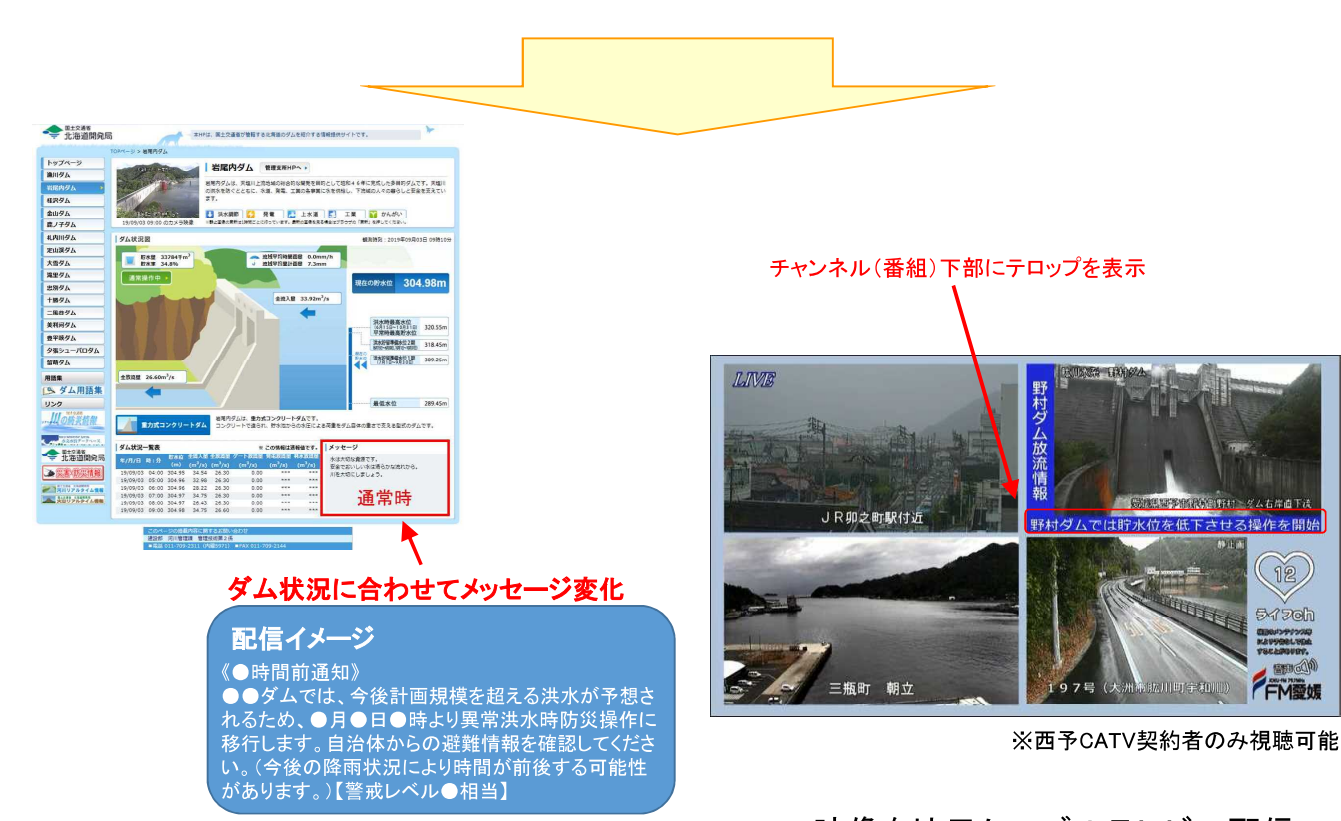

ホームページに放流状況等のメッセージを記載

CCTV映像を地元ケーブルテレビへ配信

R1年4月22日 分かりやすいダム放流通知文の試行開始を通知 R1年6月 カメラ映像の配信(西予ケーブルテレビ(愛媛県)を開始

## 12天気予報コーナー等での地域における災害情報の平常時からの積極的解説

行政機関と気象キャスターとの平常時からの連携を強化し、梅雨や台風シーズン期の平時 の天気予報や気象情報の放送時に、気象キャスターがその地域に根ざしたハザード情報、リ スク情報、水害・土砂災害情報等、河川の特徴や観測所の見方等を解説する。

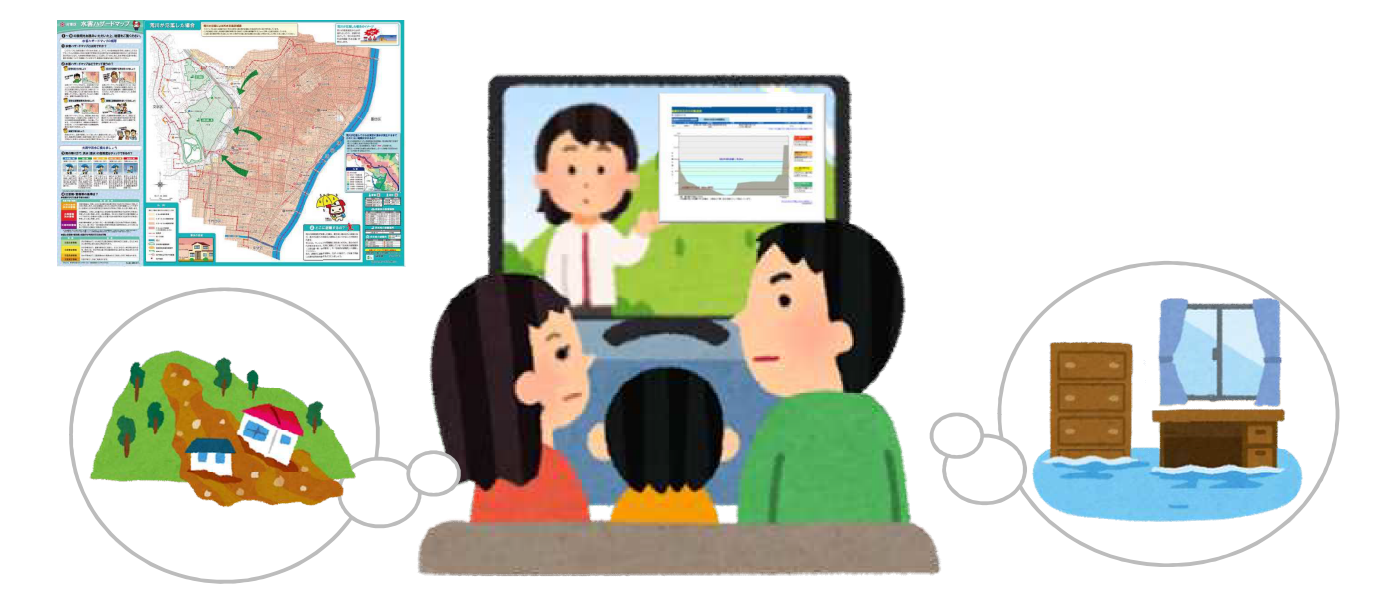

27

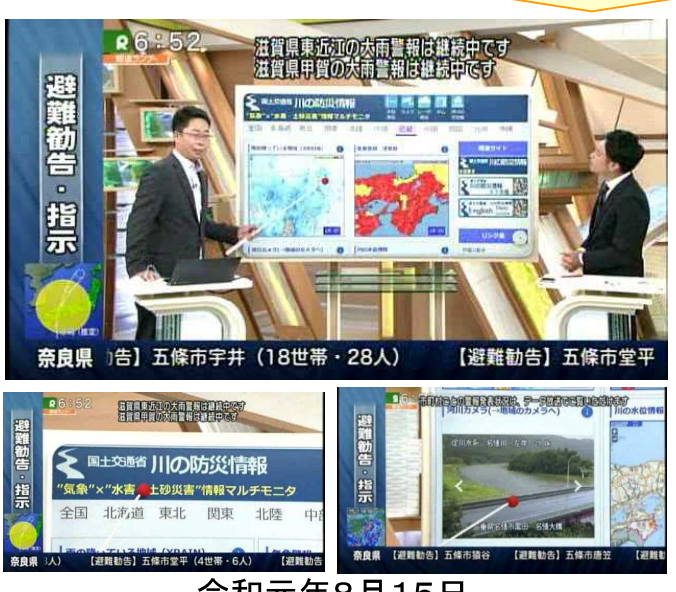

令和元年8月15日 報道ランナーにおいて河川情報の 取得方法と活用方法の紹介 (関西テレビ放送)

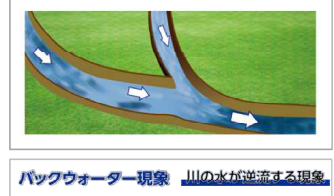

バックウォーター現象 川の水が逆流する現

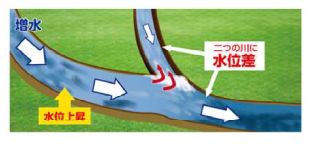

二つの川が合流するような場所では、上流の雨の状況 などで一方の川の水位が上昇した場合、水は高いところ から低いところに流れるため、合流点からもう一方の川の 方に逆流するように流れます。

また、同時に水位が上昇した場合でも、川の勾配が異 なるような場合には、同じような現象が起きる場合があり ます。

これが「バックウォーター現象」と呼ばれるものです。

解説材料イメージ

R1年6月~ 地域メディア連携協議会において意見交換 R1年9月 気象キャスターなどが利用できる解説材料(案)を作成·配布 R2年3月 解説材料を気象キャスターに配布予定

# 13テレビ、ラジオ、ネットメディア等と連携した「マイ・タイムライン」の普及促進

「逃げ遅れゼロ」の実現のため、テレビ、ラジオ、ネットメディア等と連携して、一人一人の災 害時の防災行動計画(「マイ・タイムライン」)の検討の手引きや策定ツールを全国で共有する とともに専門家を紹介する等により、「マイ・タイムライン」の普及拡大を図る。

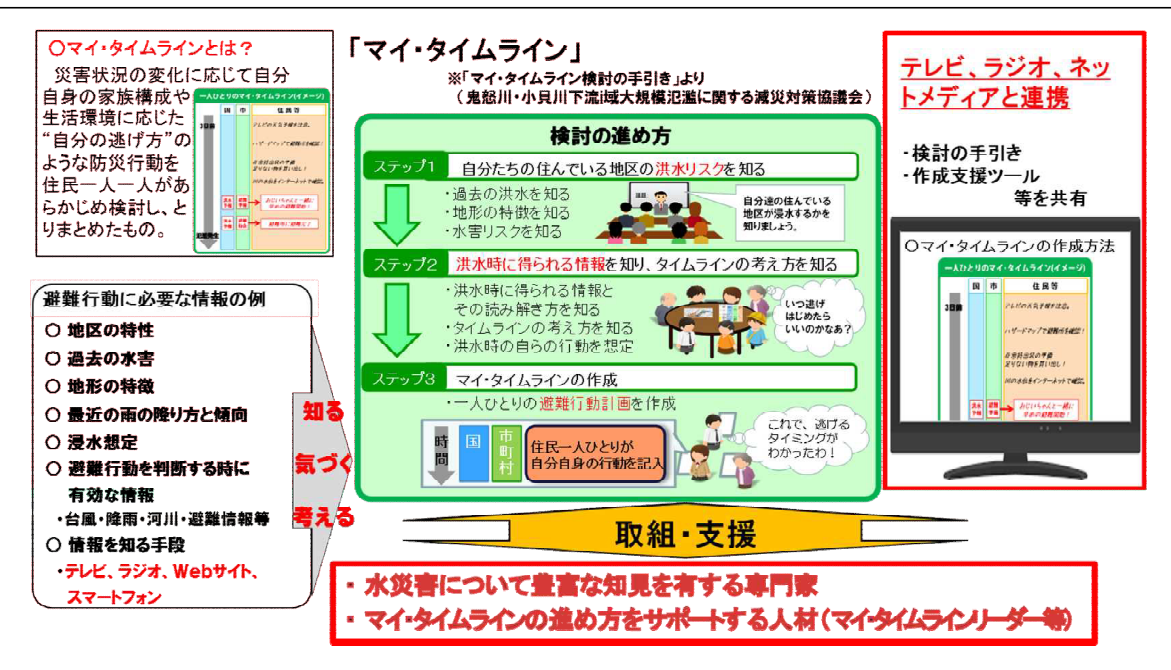

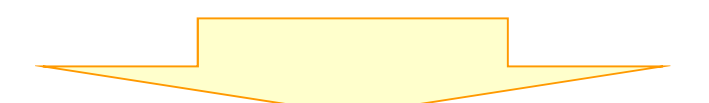

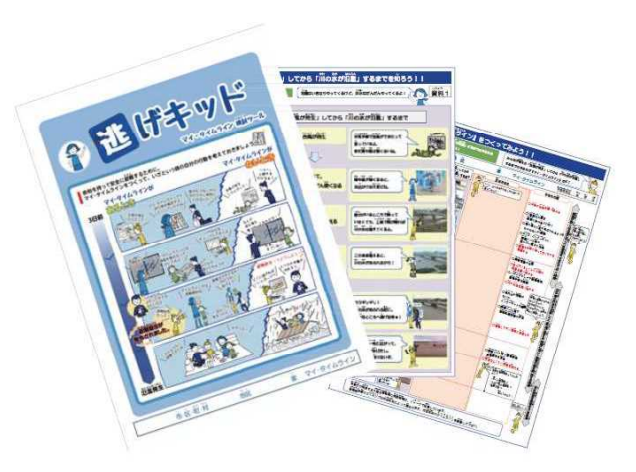

マイ・タイムライン検討ツール 「逃げキッド」

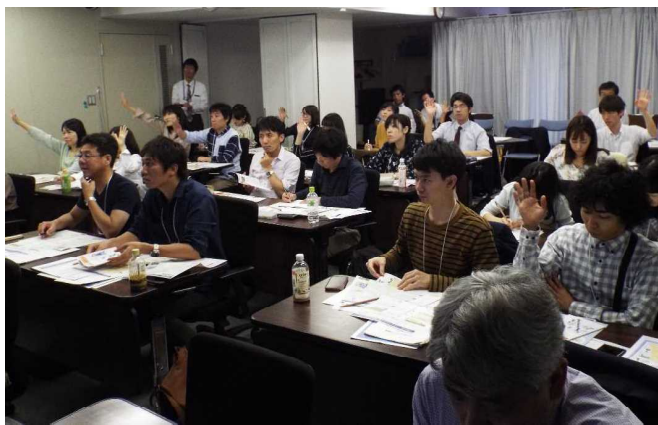

ワークショップ講師のための研修会を開催 (令和元年10月20日)

14マイ・ページ ~一人一人が必要とする情報の提供へ~

一人一人が必要な地域防災情報を一覧表示できる「マイ・ページ」機能を導入し、災害発生 時の速やかな行動に結びつける。

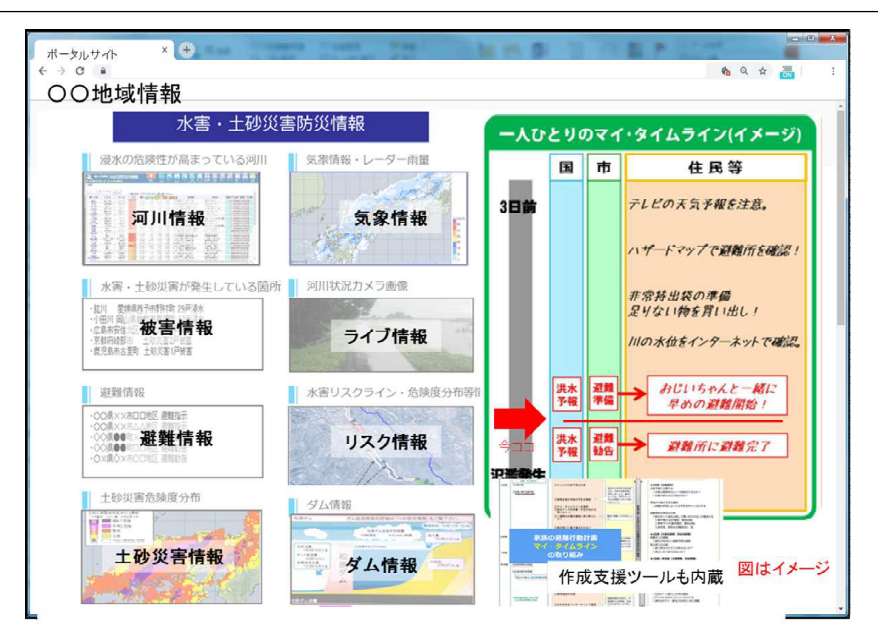

### R1年12月 市町村選択機能をポータルサイトに追加予定

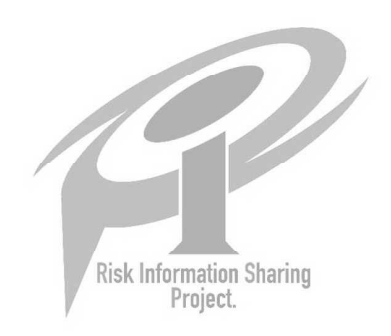

## **個スマホアプリ等の活用促進に向けた災害情報コンテンツの連携強化**

既存のスマートフォン防災アプリやSNSを使って、利用者自らがあらかじめ災害時に必要と なる情報を登録しておくことで、発災時には、利用者は直接必要な災害情報を得られる。この ような機能の活用促進に向けて、行政とメディアの災害情報コンテンツにおける連携を強化 する。

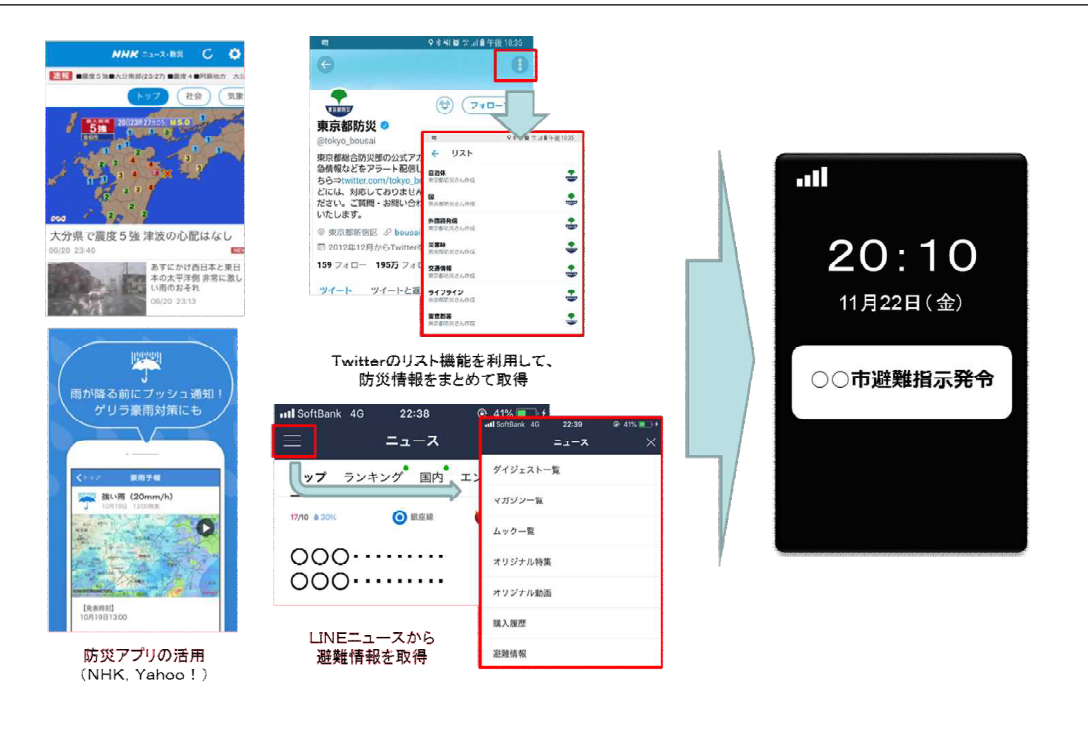

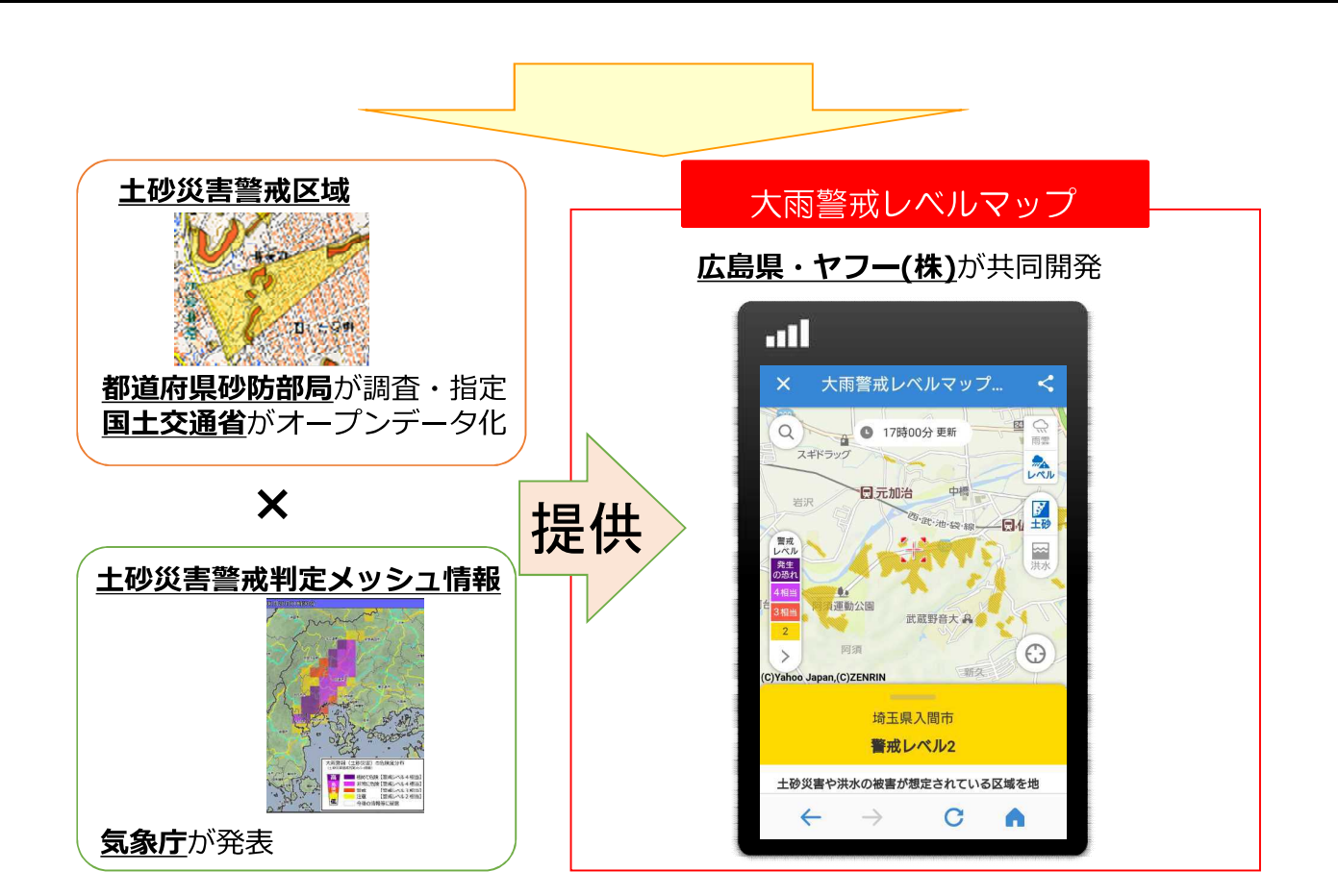

R1年6月25日 Yahoo!による「大雨警戒レベルマップ」の提供を開始

# C:災害リアリティー伝達プロジェクト

〜画像情報の活用や専門家からの情報発信など切迫感とリアリティーの追求〜

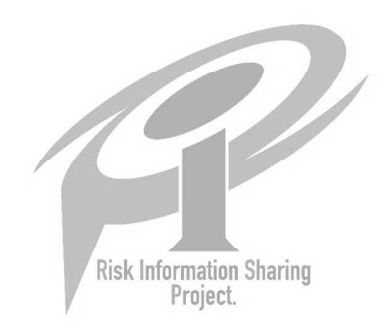

# |⑥河川監視カメラ画像の提供によるリアリティーのある災害情報の積極的な配信

リアリティーのある気象の状況や河川の状況を住民一人一人に伝達するため、河川監視カメ ラを活用し、通常の文字情報に加え、画像・映像によるリアリティーのある災害情報の積極的 な配信を行う。

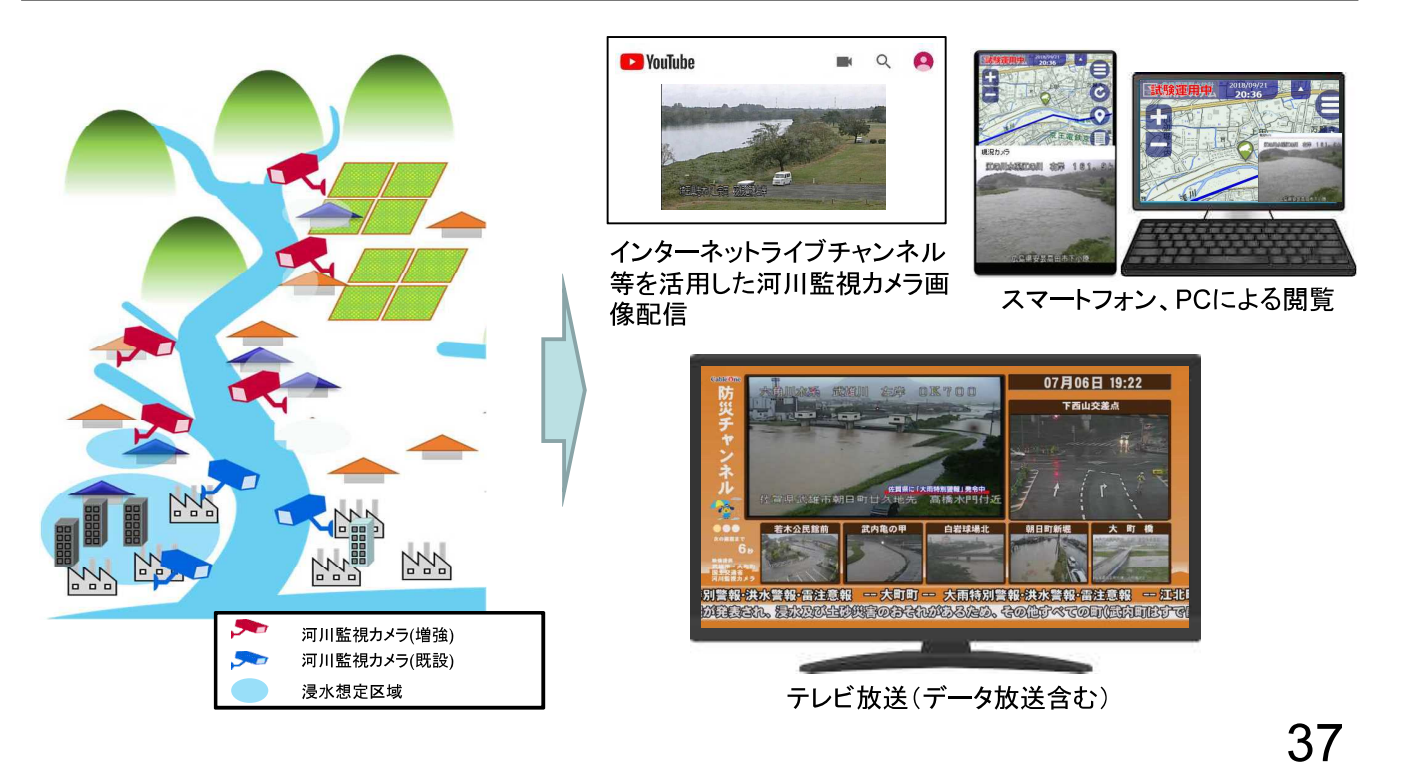

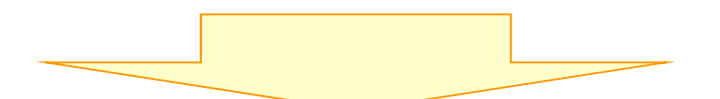

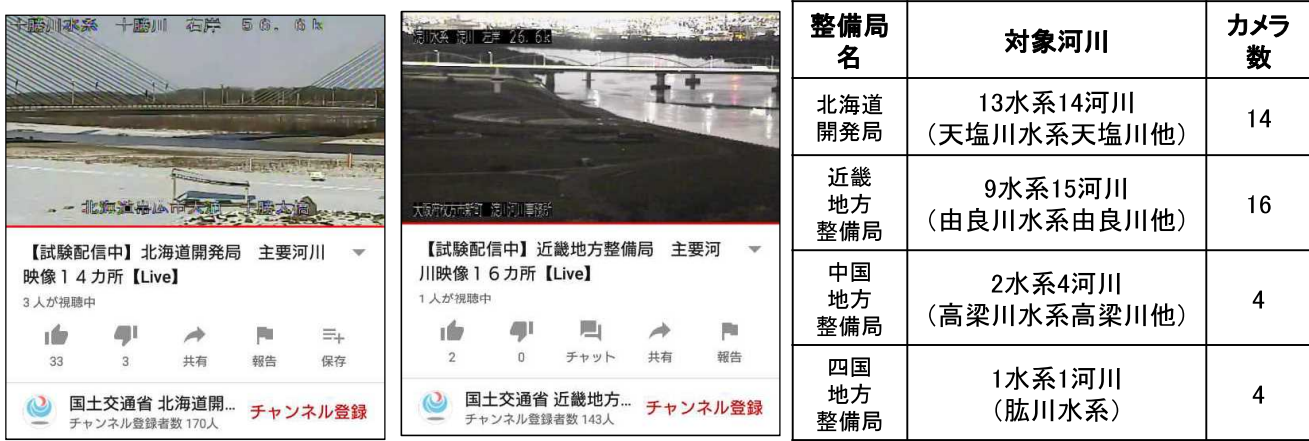

#### YouTubeによる動画配信

R1年6月17日 YouTubeによる動画配信開始(近畿地方整備局) R1年7月~ 各地方整備局でYouTubeによる動画配信を拡充

# 17ETC2. 0やデジタルサイネージ等を活用した道路利用者への情報提供の強化

ETC2. 0やデジタルサイネージ等のICTも活用し、ドライバーや避難者、住民等に対する情報提供の強 化を図り、災害時における適切な行動につなげる。

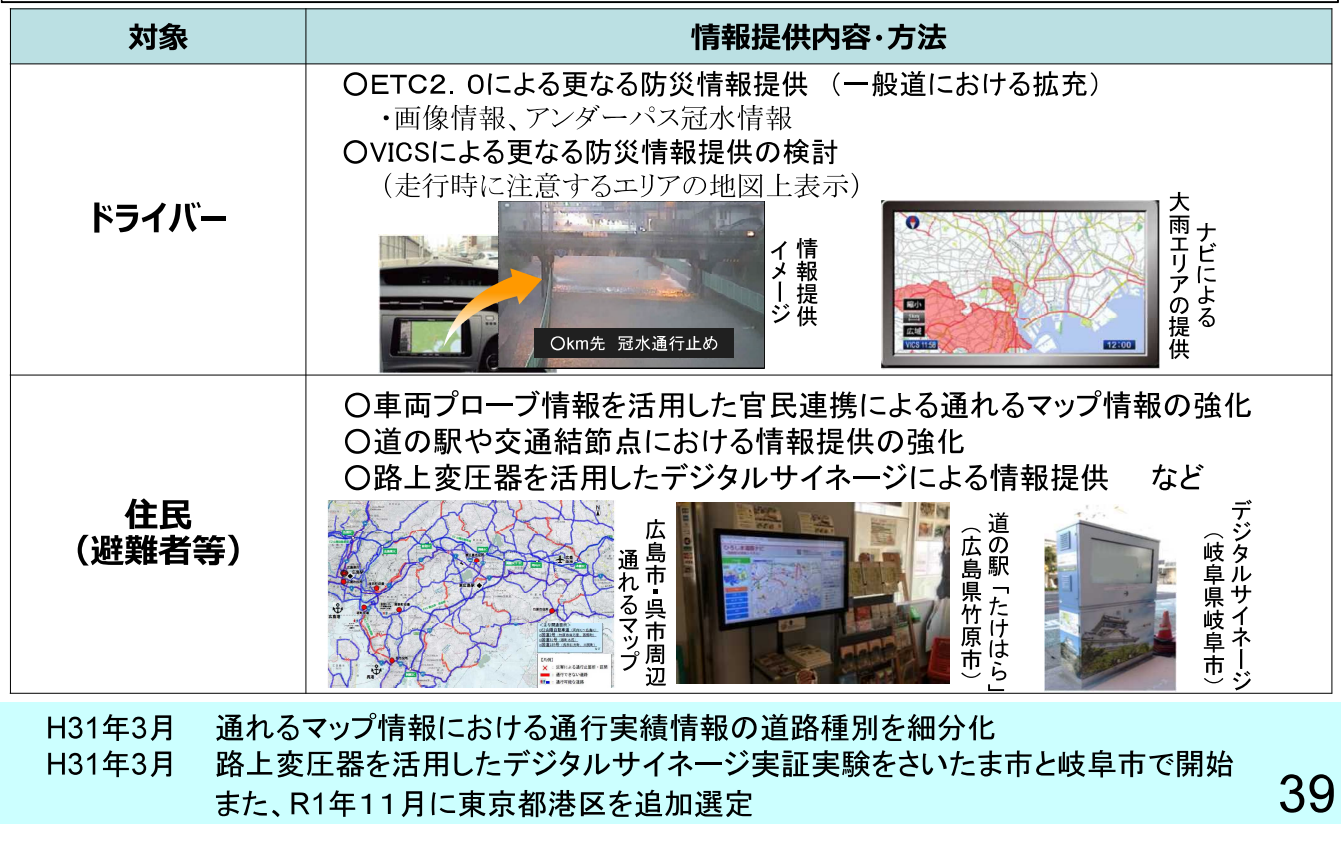

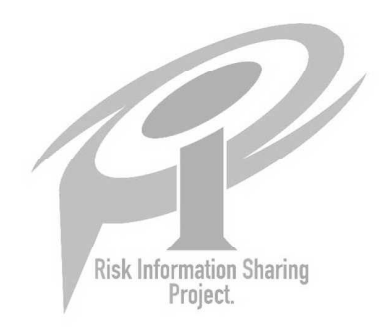

## 18水害・土砂災害情報を適切に伝えるため専門家による解説を充実

国土交通省職員など普段現場で災害対応に当たっている専門家がリアルタイムの状況をテ レビやラジオなどのメディアで解説し、状況の切迫性を直接住民に伝える。

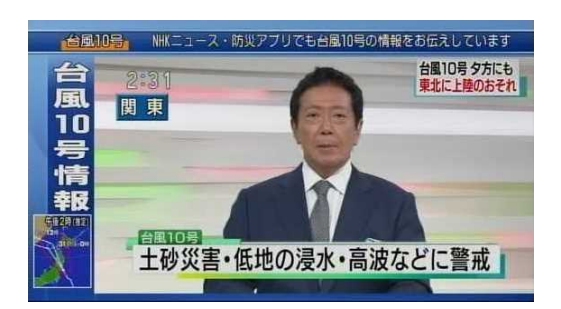

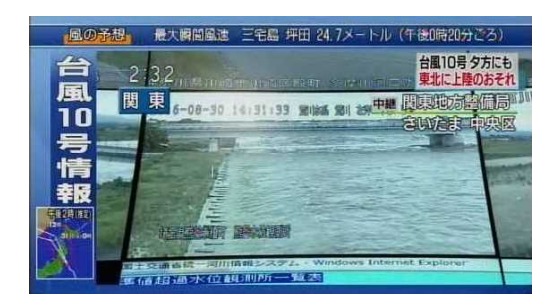

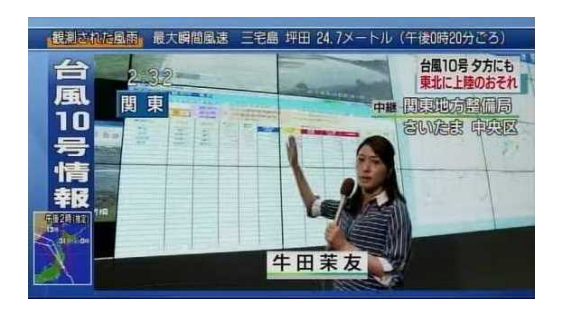

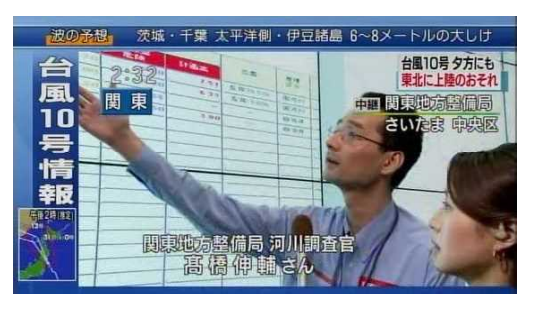

国土交通省職員による解説事例 (平成28年台風10号(平成28年8月30日 放映))

41

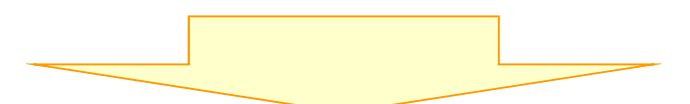

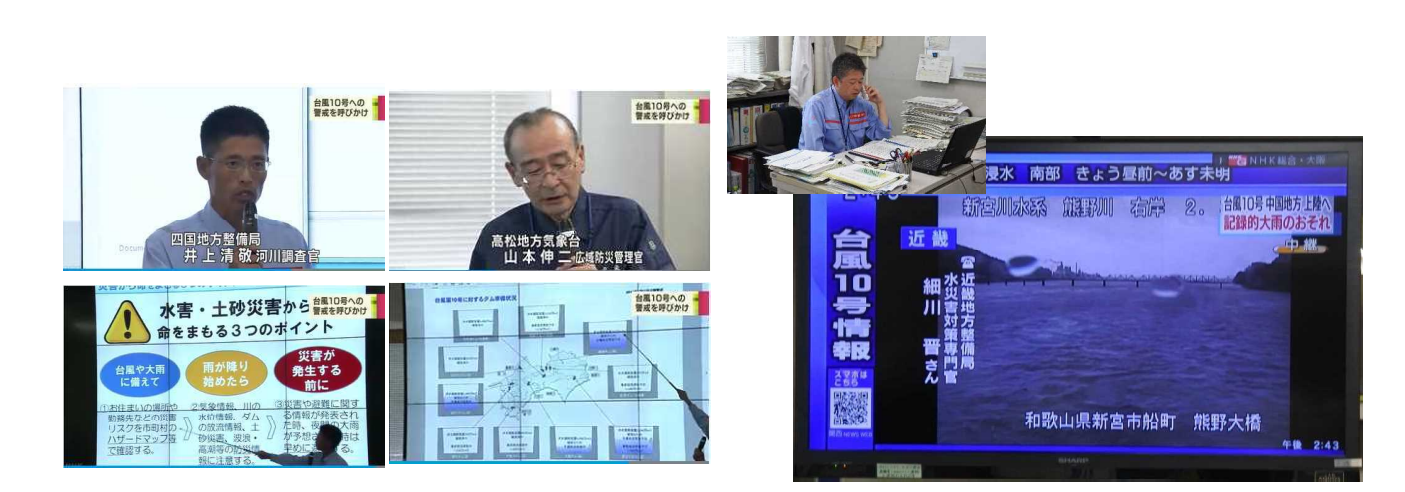

四国地方整備局と高松地方気象台の合同説明会 (令和元年8月13日 NHK「ニュース」より)

近畿地方整備局による電話解説 (令和元年8月15日 NHK「ニュース 『台風10号』関連」(全国放送))

H31年3月29日 洪水時の解説の取組推進について地方局に通知 R1年5月 国土交通省職員などの専門家による解説を開始。 R1年10月末迄 57回実施 こ,<sub>回天』。</sub><br>(整備局と気象台による合同説明会19回、電話等による専門家解説38<mark>9)</mark>

# D:災害時の意識転換プロジェクト

~災害モードへの個々の意識を切り替えさせるトリガー情報の発信~

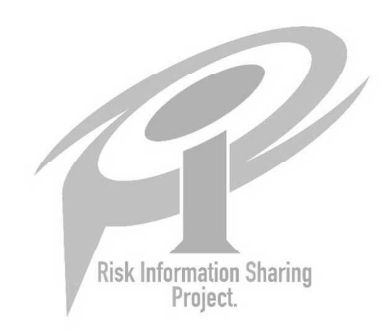

## 19住民自らの避難行動のためのトリガー情報の明確化

関係機関との連携のもと、各種防災情報における住民自らの行動(避難準備や避難開始)の ためのトリガーとなる情報を明確化し、これらのトリガー情報について適切なタイミングで発信 する。

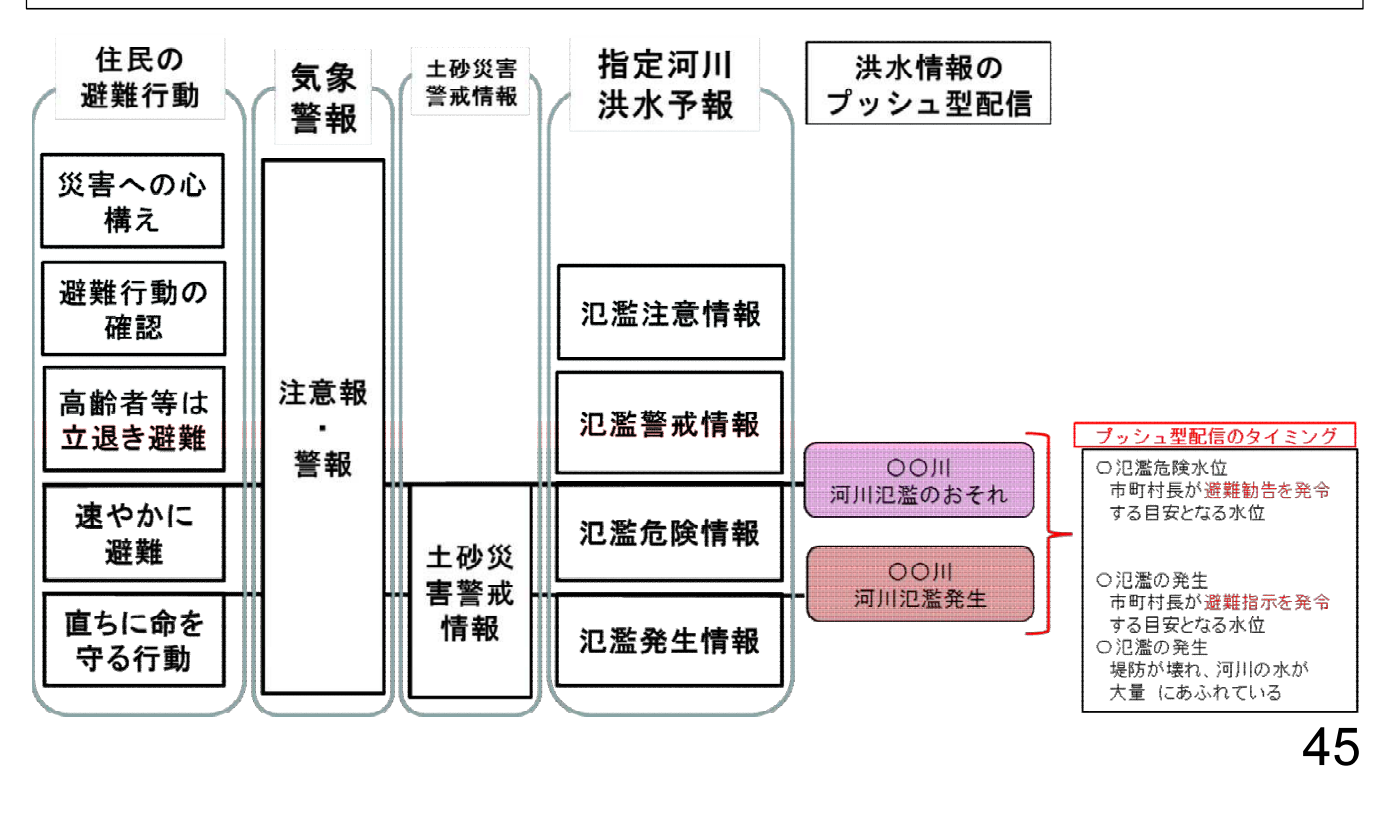

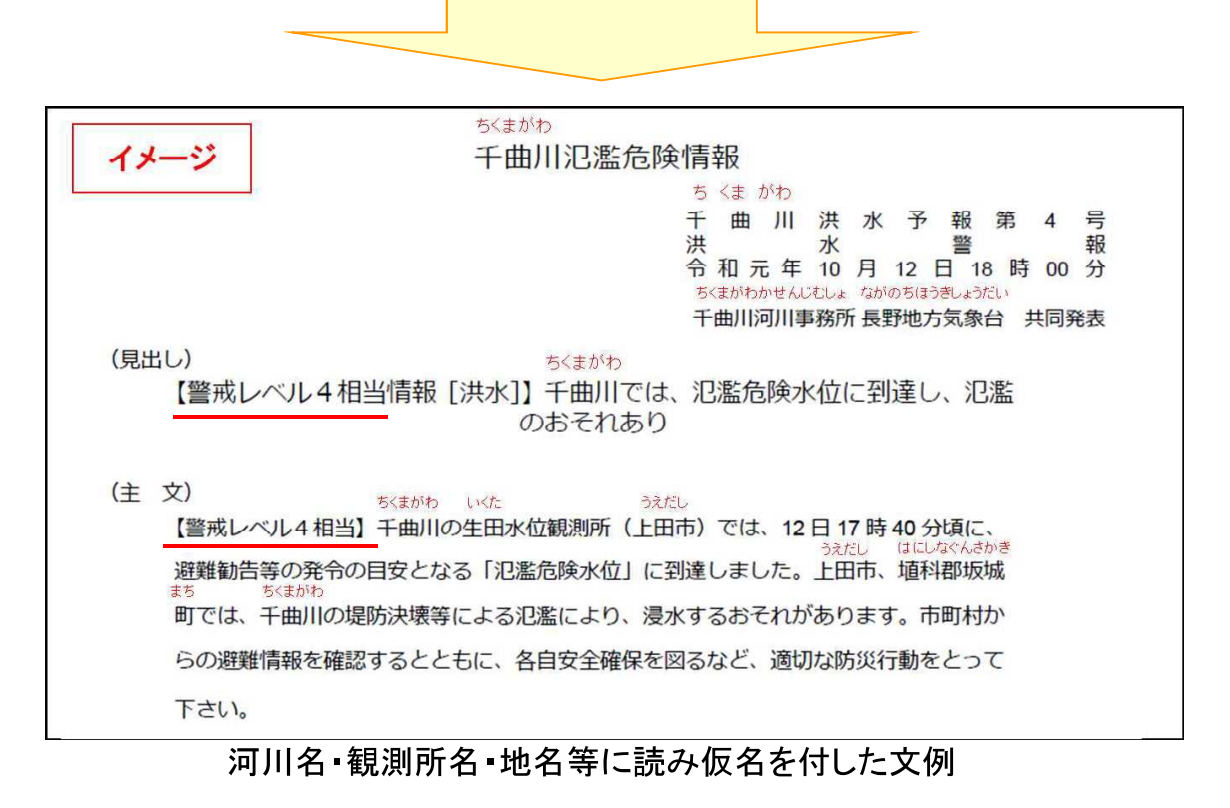

# R1年5月29日 警戒レベル相当情報を付した、洪水予警報、土砂災害警戒情報の 発表開始

R2年3月 洪水予報文において河川名や地名等に読み仮名を追加

## 20緊急速報メールの重要性の住民への周知

緊急速報メールを受信した際に適切な行動をとることができるよう、緊急速報メールは「生命 に関わる緊急性の高い情報」であることをテレビやラジオ等のメディアを通じて周知する。

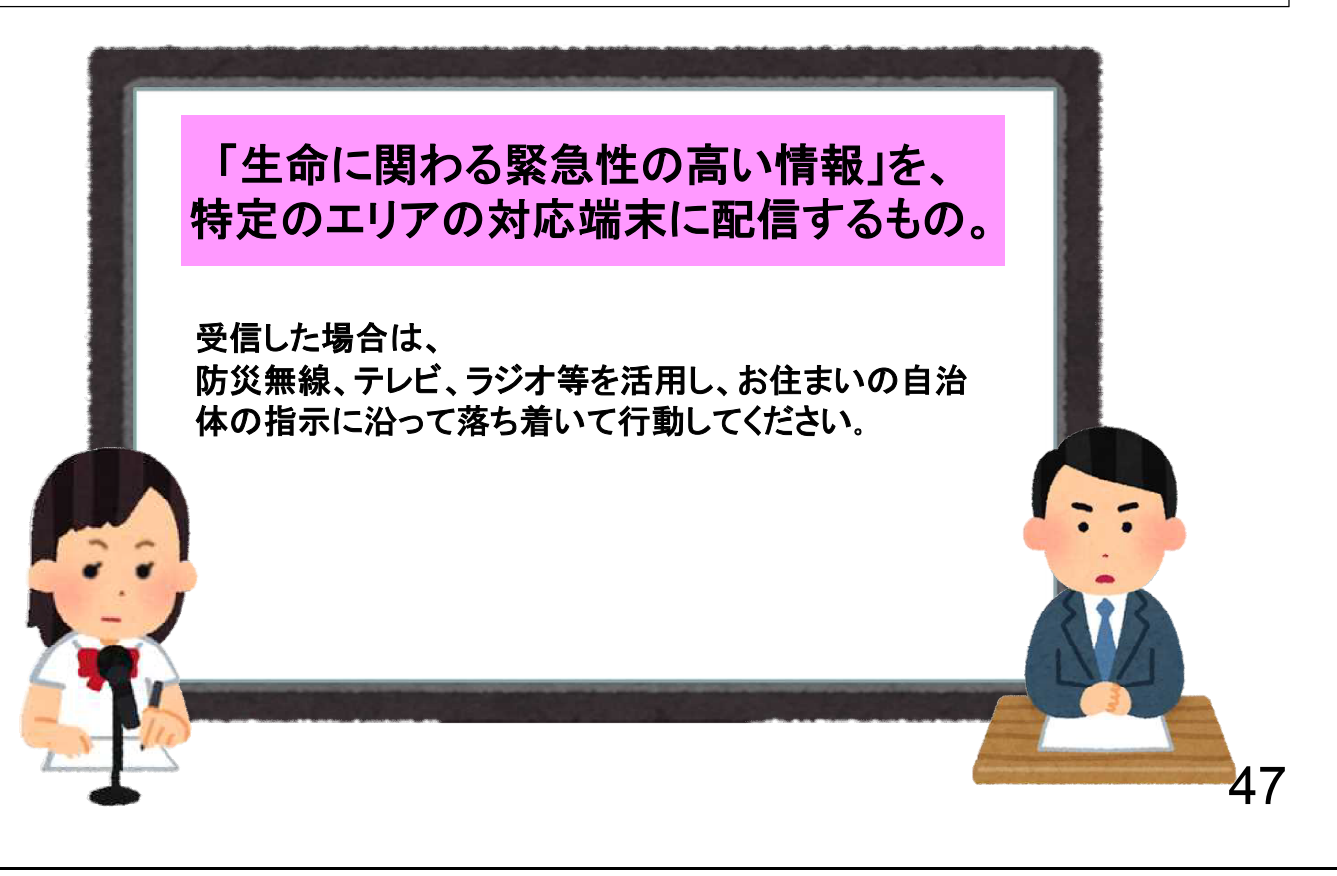

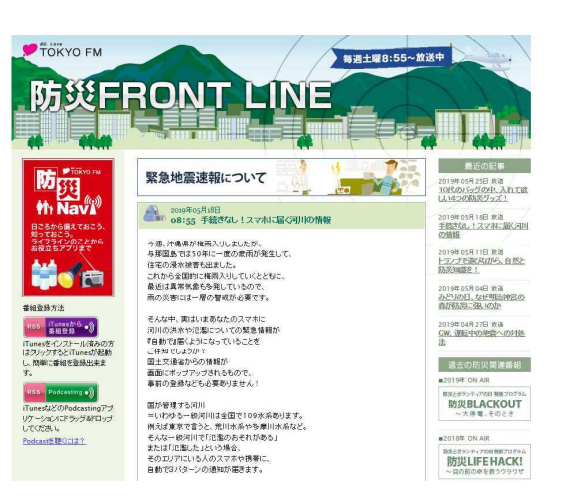

ラジオ放送での周知 (2019.5.18; TOKYO FM)

.nl  $5:05$ ∧ ≌ 緊急速報 、<br>河川氾濫のおそれ<br><mark>警戒レベル4相当</mark> こちらは国土交通省九州地方整備局です |<br>内容:六角川の潮見橋(武雄市)付近で水位が上昇<br>し、避難勧告等の目安となる氾濫危険水位に到達し ました <mark>行動要請:</mark>防災無線、テレビ等で自治体の情報を確<br>|認し、各目安全確保を図るなど適切な防災行動をと<br>|ってください 本通知は、漫水のおそれのある市町村に配信してお<br>り、対象地域周辺でも受信する場合があります<br>(国土交通省)  $\triangle$  $\triangle$  $\blacksquare$ 

緊急速報メールの発信状況画面(2019.8.28) 観測所:六角川水系六角川 潮見橋観測所(佐賀県武雄市) 配信市町村:佐賀県武雄市、嬉野市、 大町町、江北町、白石町

R1年6月3日 携帯キャリアにおける手引きに「警戒レベルの運用」を追加 R1年6月~ 各メディアにおいて周知を実施。引き続き、各メディアや政府広報等により 周知

### 21緊急速報メールの配信文例の統一

水害・土砂災害に関する緊急速報メールについて、緊急性とその内容が的確に伝わるよう、 配信文例を作成し関係者間で共有するとともに、携帯事業者が作成している「緊急速報メー ル配信の手引き」等に反映し、自治体にも周知する。

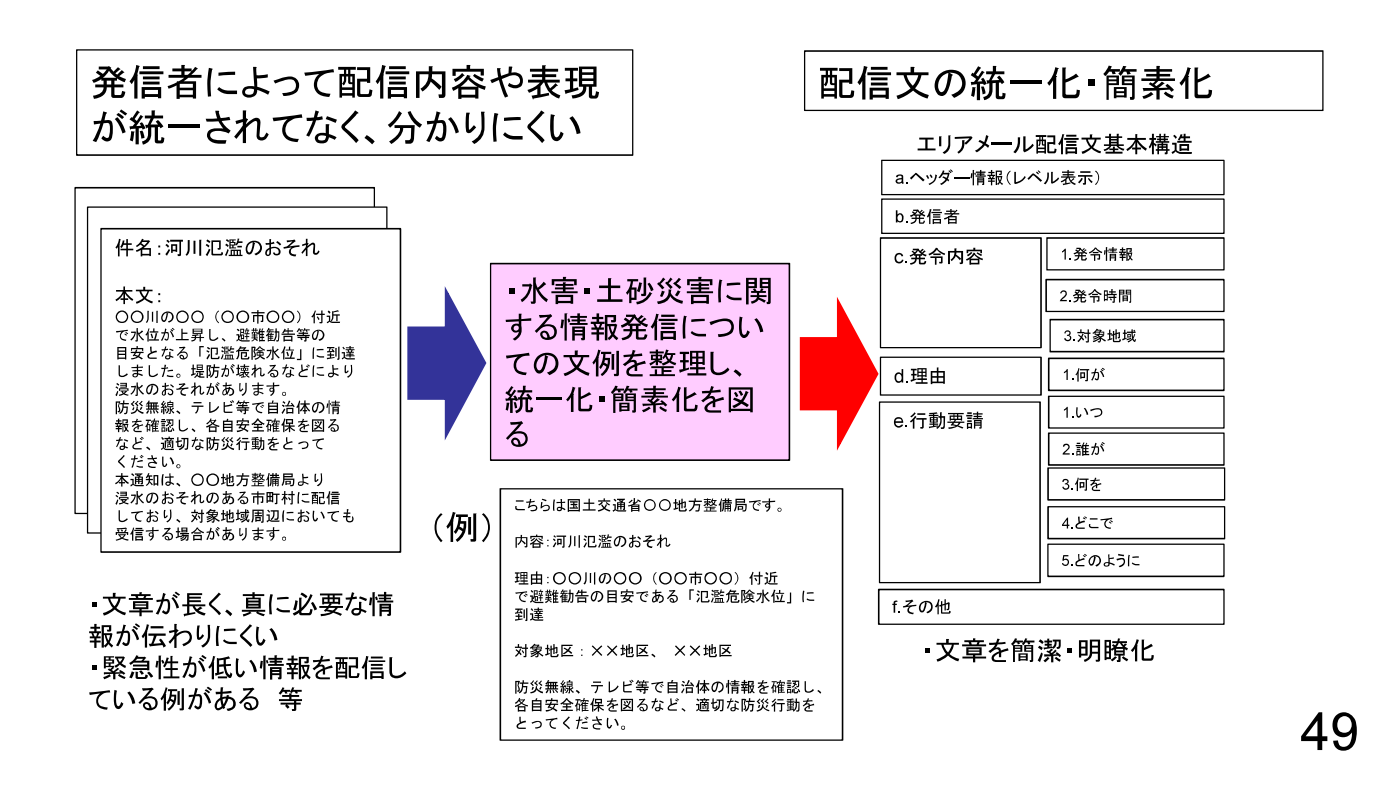

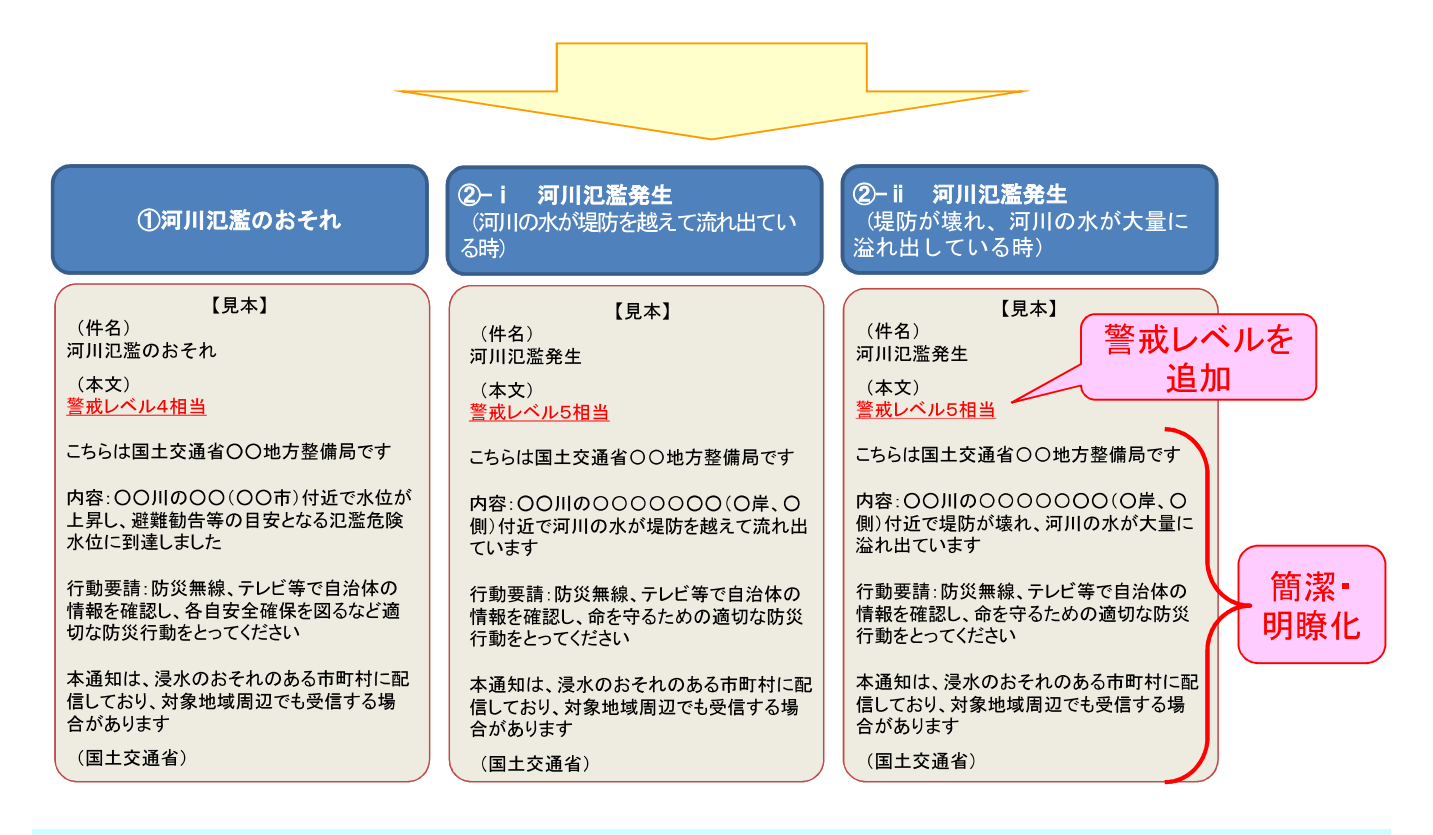

H31年3月20日 緊急速報メールの配信文の統一化·簡素化の通知 R1年 6月 3日 携帯キャリアにおける手引きに「警戒レベルの運用」と配信文の簡素化を 追加 R1年 6月 警戒レベル情報の追加、簡潔·明瞭化した文での配信を開始

# E:災害情報メディア連携プロジェクト

〜災害情報の入手を容易にするためのメディア連携の促進〜

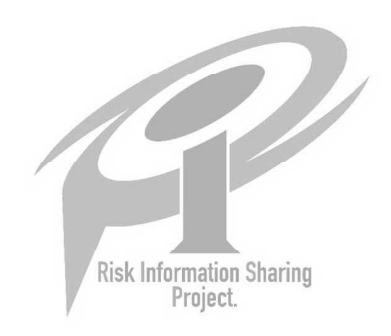

## ②新聞等の紙メディアとネットメディアの連携

台風接近時等のタイミングで、避難行動を解説する記事の掲載と合わせて、二次元コードを 新聞紙面に表示して災害情報サイトにリンクさせるなど、紙面からネット情報に導く。

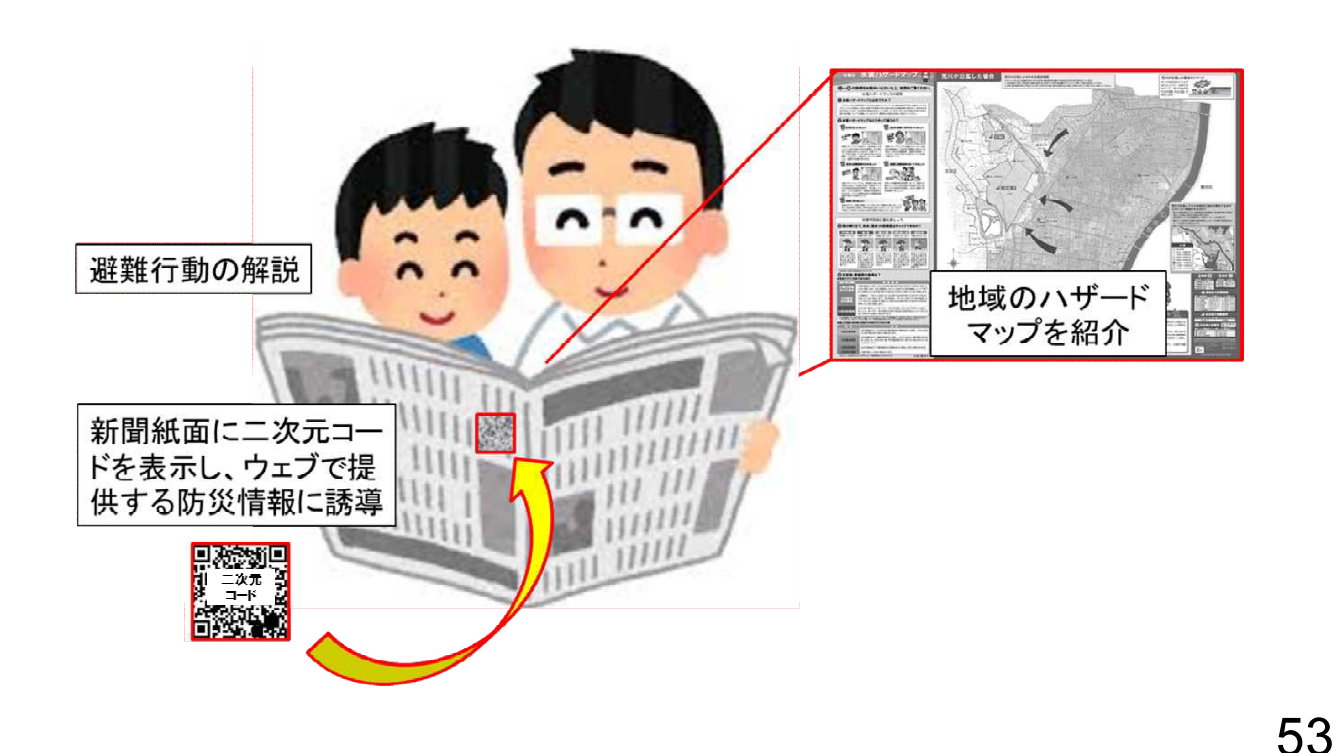

2019年(令和元年) 9月1日 日曜日 「広告のページ】 en-压组  $(12)$ 長  $+2$ 给新聞防! 特集 2019 Q1 最近よく耳にするようになった<br>「警戒レベル」とは何ですか? Q3 SNSで災害情報を得る上で<br>注意する点は? G  $\overline{\mathbf{?}}$ 防 学品 災火 A. 適難行動の目安になる5段階の<br>基準で、レベル4から全員避難を A. その情報が正しいのか、内容と<br>情報議をしっかり確認すること Ö 。<br><br>9、最新の防災情報を得る上ではスマート?<br>- などのSNSは広い地域の情報をいち早く知 <br>わがまちハザードマップ たつは す。 げんご<br>\* \* \* \* \* \* \* \* \* #  $\overline{a}$  $\overline{8}$ いつののの理解さいサドへから<br>3要です。<br>8ります。解剖の信頼性がある **SHATE** arva seen **Heat Line** 3 A Q2 自分の住んでいるまちの<br>災害リスクを調べる方法は? Q4 自宅でできる安全対策は?  $\sqrt{2}$ 3 mars A. 家具や梱の配置を工夫して A. 「わがまちハザードマップ」からチェック E ・ザードマップとは、キの土地の成り立ちを利用している。<br>ホード部、土砂災害、地震などのリスクごとの色分<br>水、岸流、土砂災害、地震などのリスクごとの色分<br>例に被害の予測を確解することができます。<br>利用が会表しているハザードマップへのリンクAL<br>引用が会表しているハザードマップへのリンクAL など<br>.詳細な地図上に決<br>\*\*:="L-&ので.報覚 BI. いる場所にどんな災害リスク 1.  $\cdot$ 長崎新聞によるハザードマップの周知 (2019.9.1 朝刊 12面) 地域のハザードマップへ

R1年5月 地方新聞社連盟を通じて加盟各社に県別ハザードマップサイトの2次元コードを 配布 R1年6月~ 地方メディア連携協議会において、地域別の2次元コードを配布 54

# ②テレビ等のブロードキャストメディアからネットメディアへの誘導

災害時に、災害情報サイトへリンクするニ次元コードをテレビ画面等に掲載することで、住民 が容易にネット上の災害情報ページにアクセスして必要な情報をシームレスに取得できる環 境を構築する。

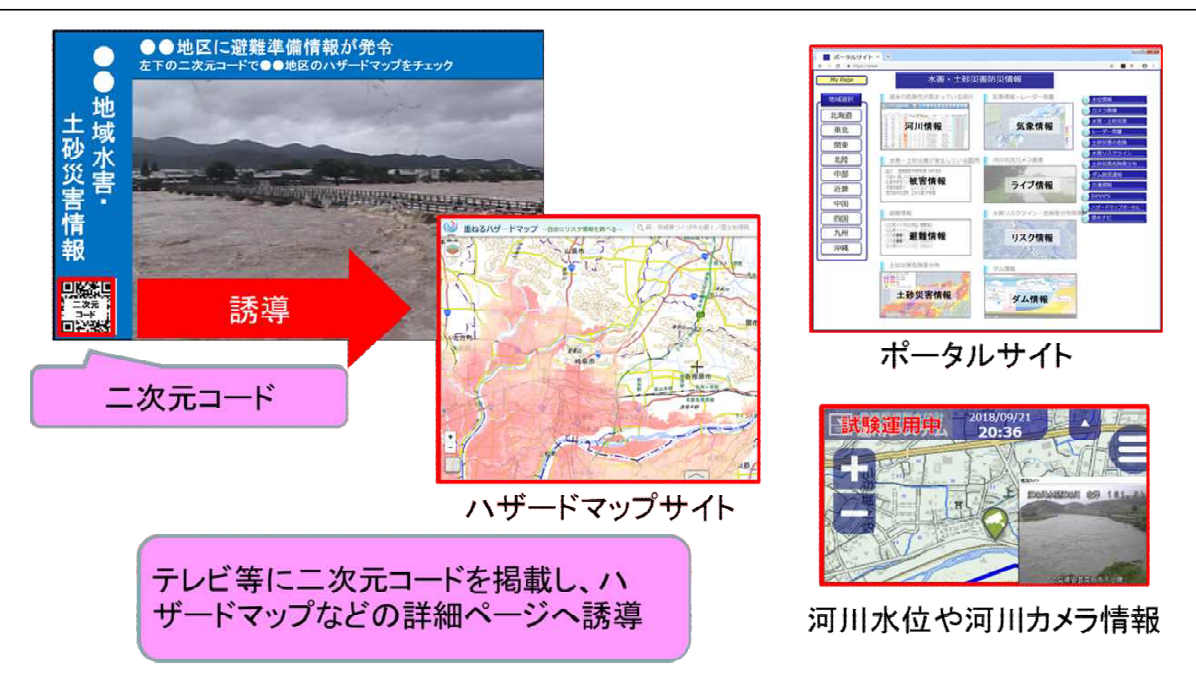

55

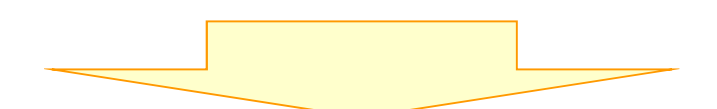

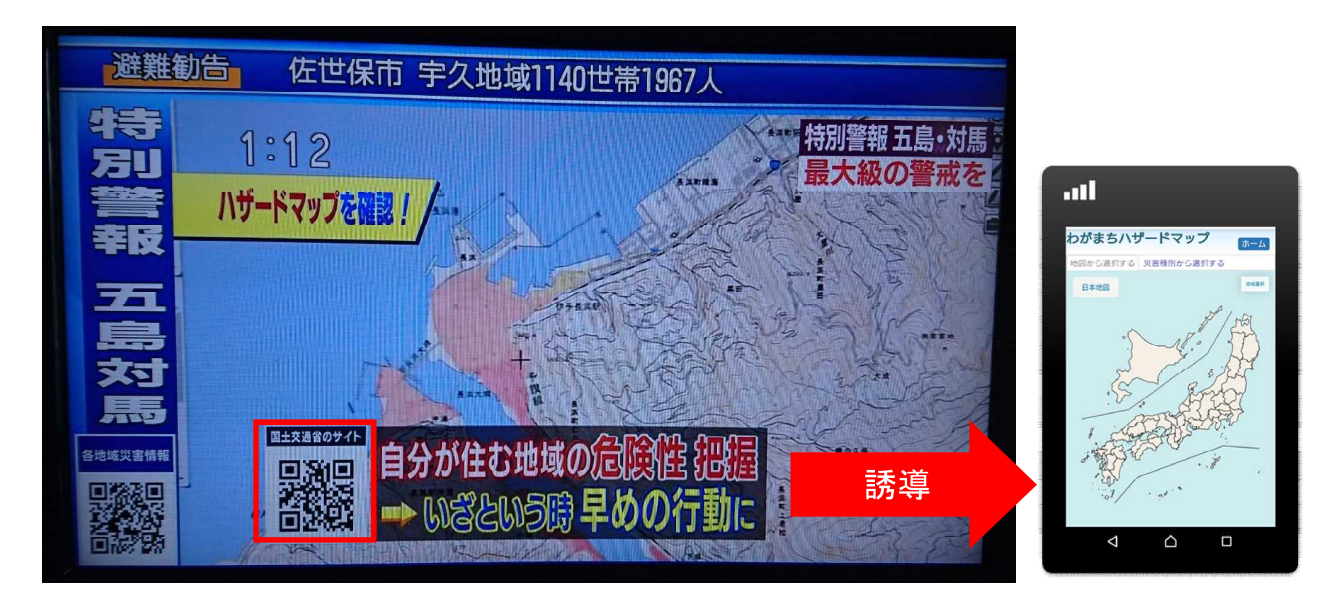

ハザードマップポータルサイトの周知  $(NHK 2019.7.20)$ 

R1年4月 NHK、民放連に県別ハザードマップサイトの2次元コードを配布 R1年6月~ 地方メディア連携協議会において、地域別の2次元コードを配布

# **24様々なメディアでの行政機関の災害情報サイトの活用**

各メディアの災害報道において、行政機関の災害情報サイトを活用してもらうととも に、各メディアのホームページ等においても、災害情報サイトへのリンクを掲載して もらうなど、災害情報の相互活用を促進する。

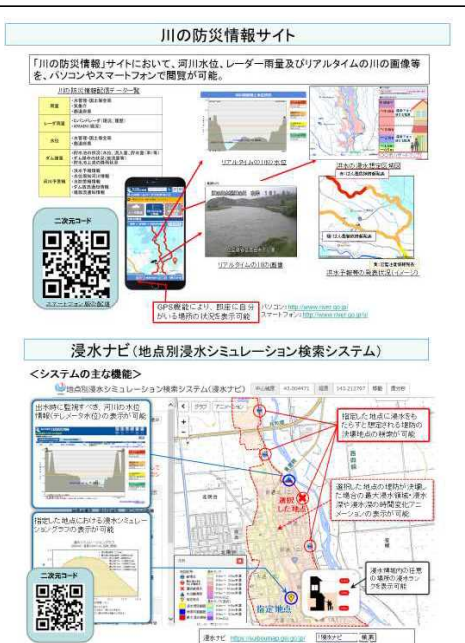

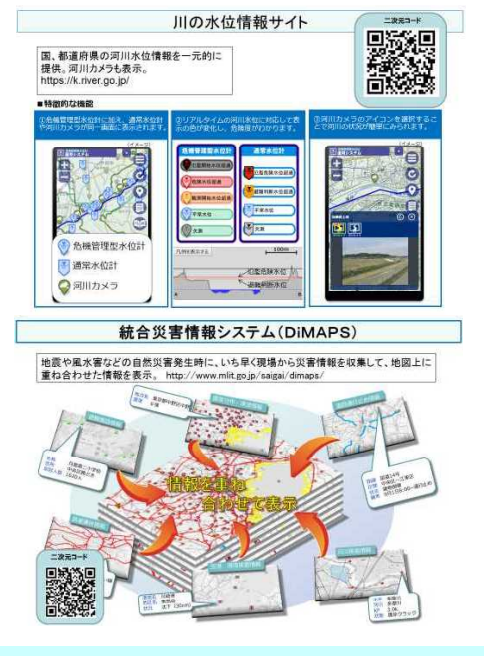

R1年 6月 防災情報に関するリンク集を各メディアに配布 R1年11月 相互リンク先の災害情報サイトの照会

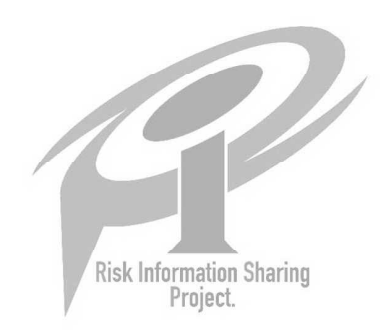

# **23災害情報のSNSへの発信力の強化**

防災情報提供サイトにおいて、SNSへのリンク共有機能を追加すること等により、災害情報 の拡散、共有化を図る。

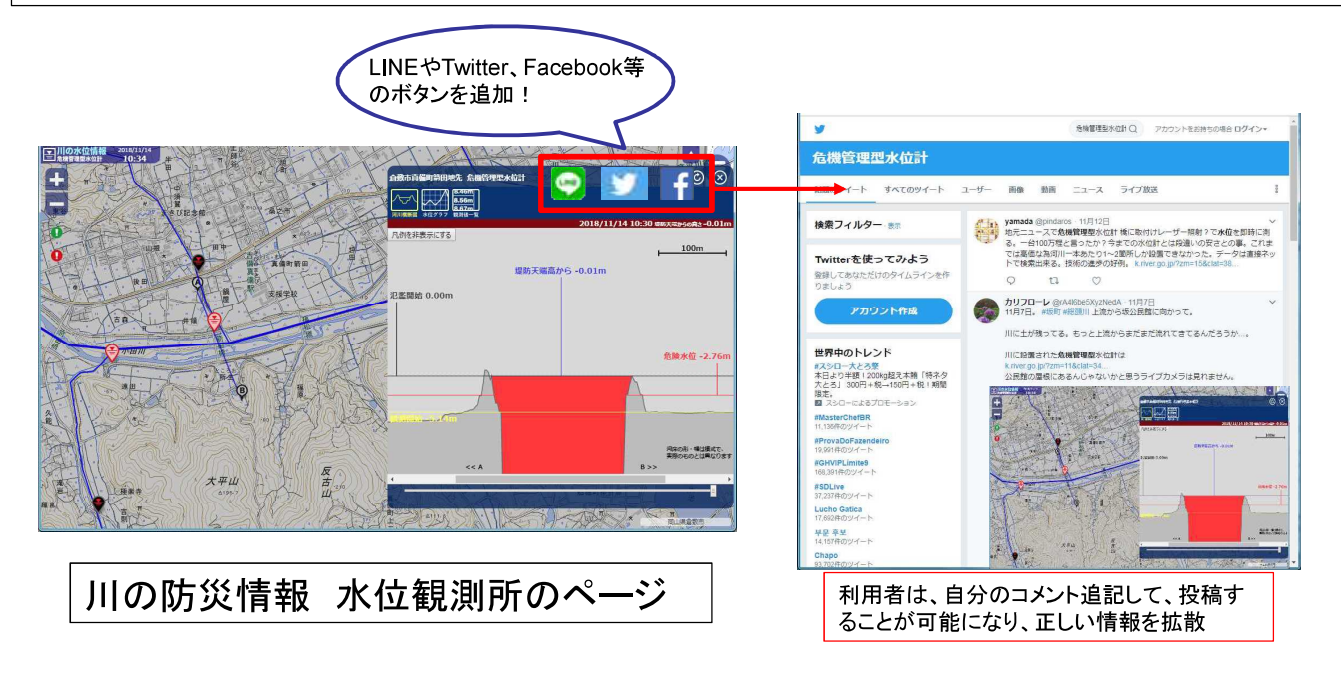

59

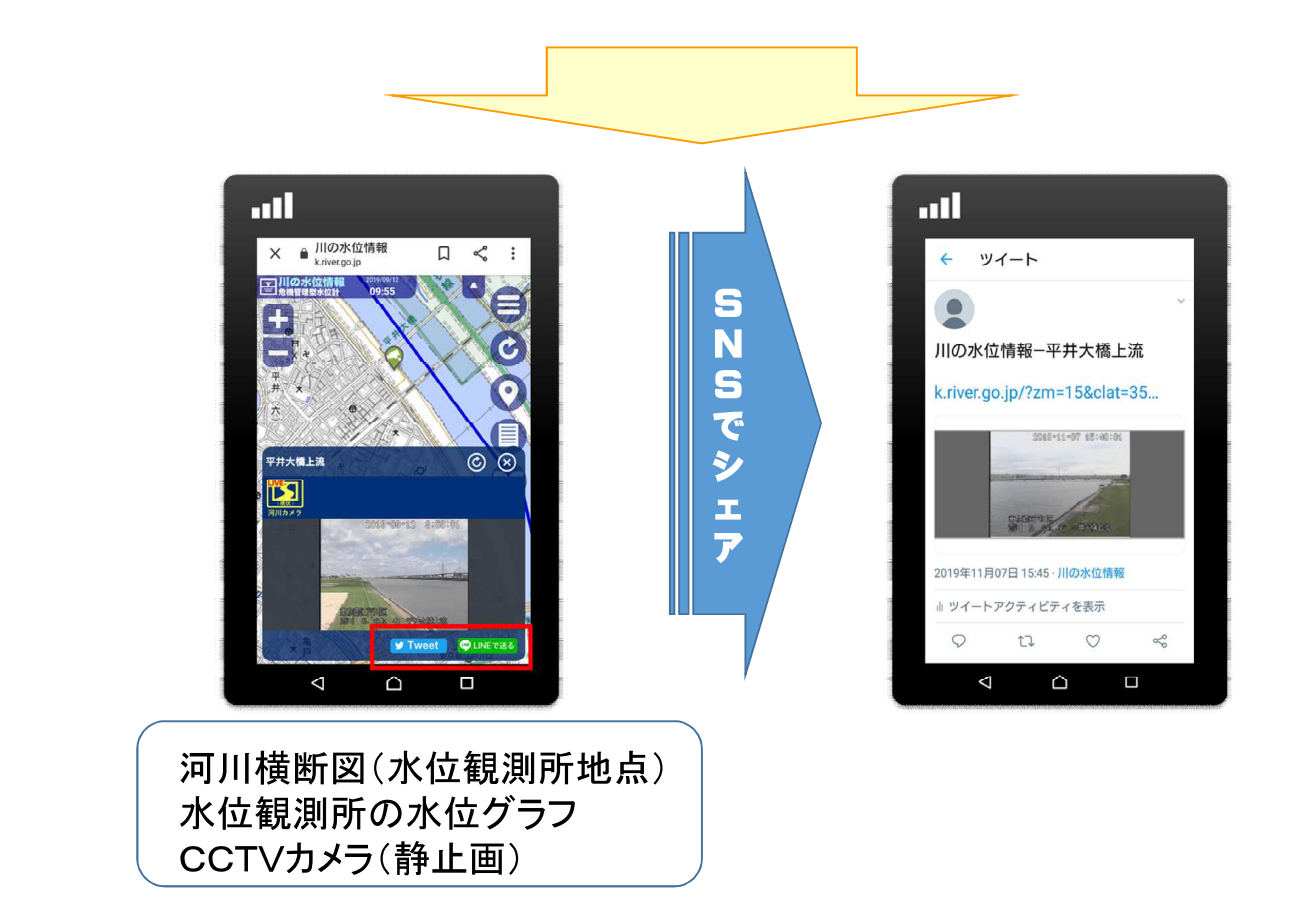

R1年9月3日 「川の水位情報」サイトにSNS投稿ボタンを追加

# 8行政機関によるSNS公式アカウントを通じた情報発信の強化

行政機関がTwitter、LINE等のSNS上の公式アカウントを積極的に活用した情報発信を行う ことで、信頼性の高い災害情報を利用者にリアルタイムで提供する。また、SNSメディアとの 連携により行政職員に対する研修等を実施し、より効果的な公式アカウントの運営を促進す る。

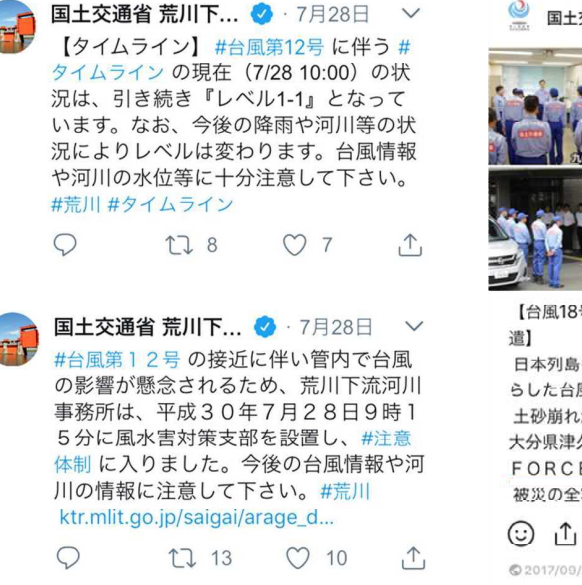

例:荒川下流河川事務所Twitterアカウント 例:九州地方整備局LINEアカウント

国土交通省 九州地方整備局

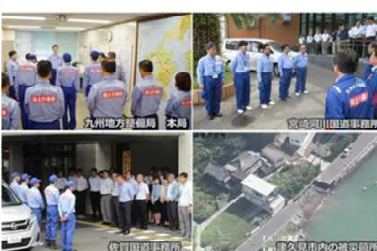

 $\dddotsc$ 

【台風18号 TEC-FORCEを津久見市へ派 日本列島を縦断し各地で甚大な被害をもた らした台風18号。 土砂崩れが多発し、孤立状態が続いている 大分県津久見市へ、九州各地からTEC-FORCEを派遣しました。 被災の全容把握と一刻 もっと目ろ 15

◎ 2017/09/20 14:34

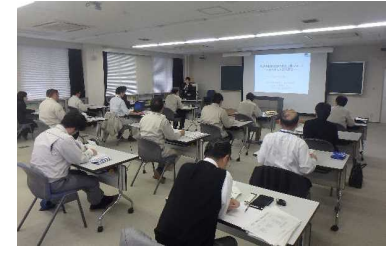

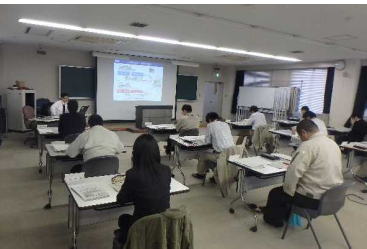

61

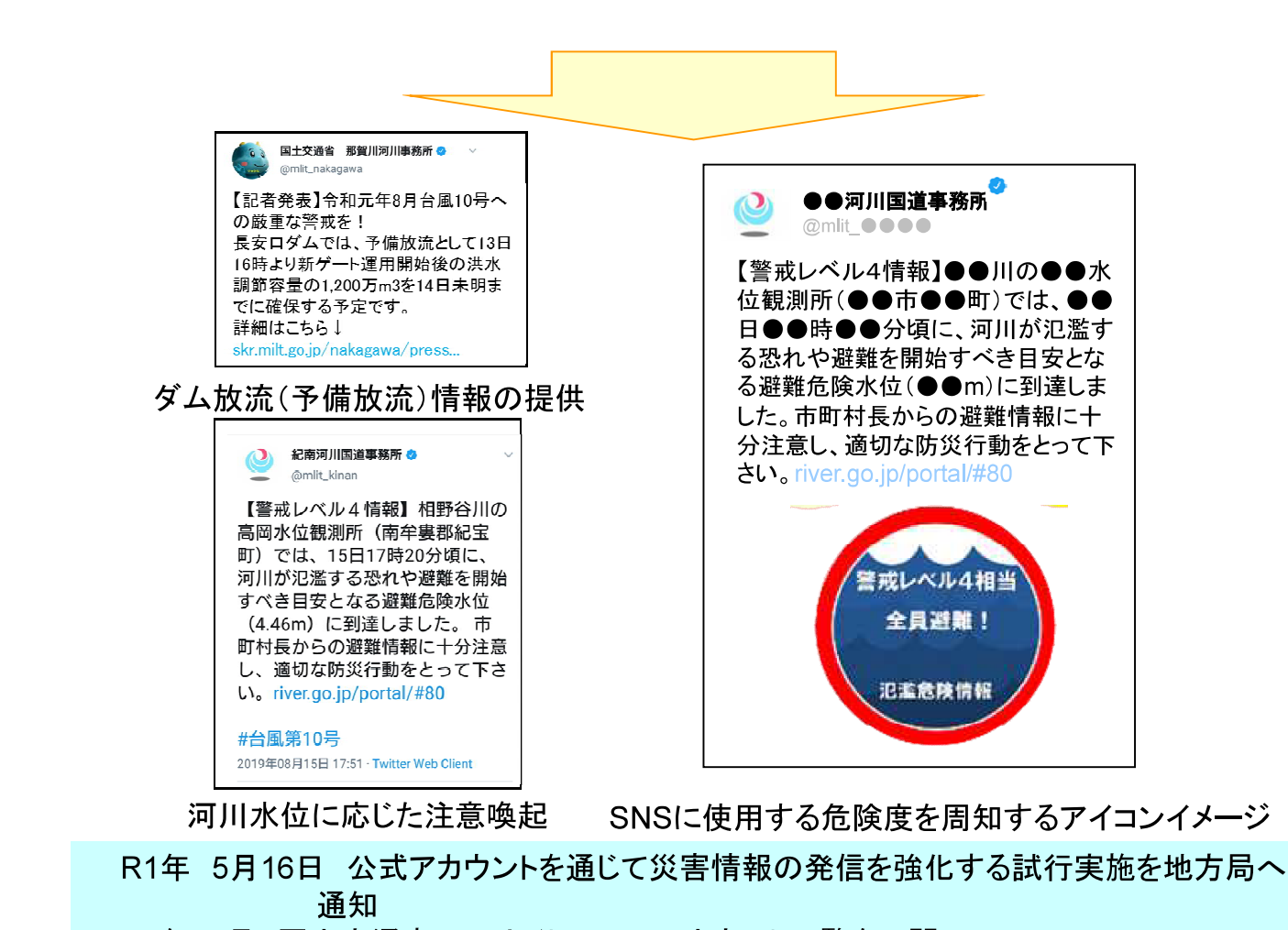

R1年10月 国土交通省webサイトでSNSアカウント一覧を公開

# ②ハッシュタグの共通使用、公式アカウントのリンク掲載による情報拡散

SNSを使った情報発信に当たっては、メディア間で災害時に用いる特定のハッシュタグの共 通使用や、公式アカウント上で災害情報のリンク掲載等により、災害情報の共有化と拡散を 促進する。

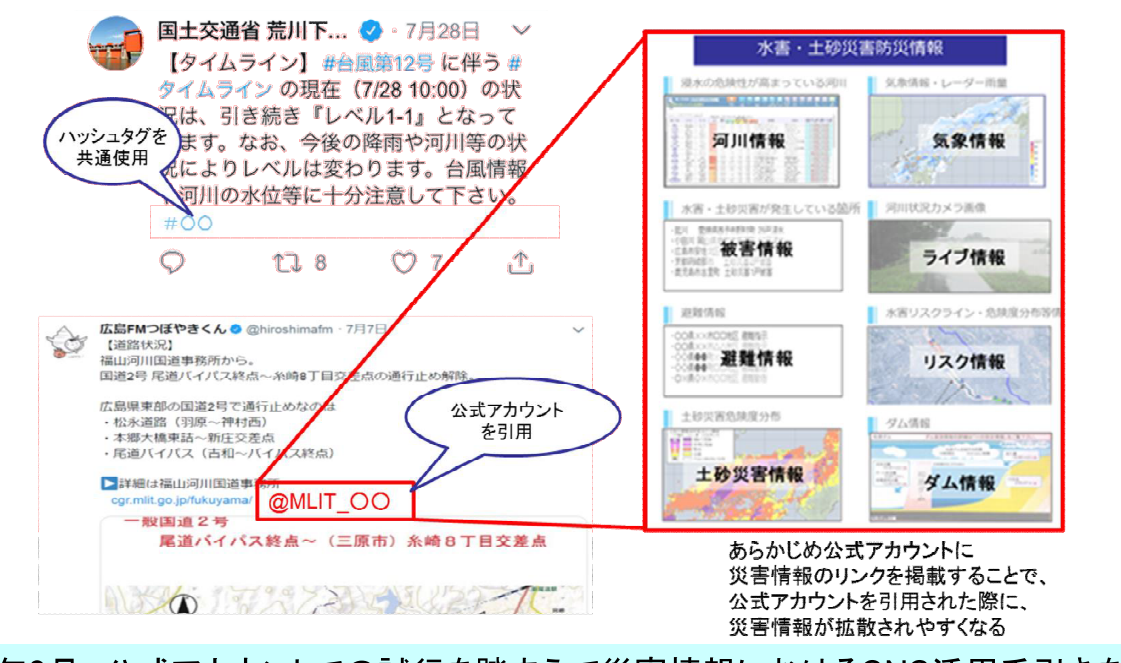

R2年3月 公式アカウントでの試行を踏まえて災害情報におけるSNS活用手引きを 作成予定

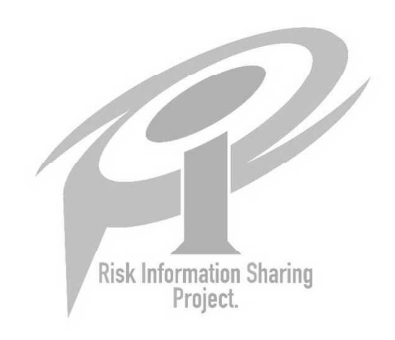

# 28SNS等での防災情報発信及びリツイート

気象キャスター、ラジオパーソナリティー、アナウンサー等が、公式アカウントのツイートに対 して積極的なリツイートを実施することで、発信元が確かな災害情報の拡散を図る。

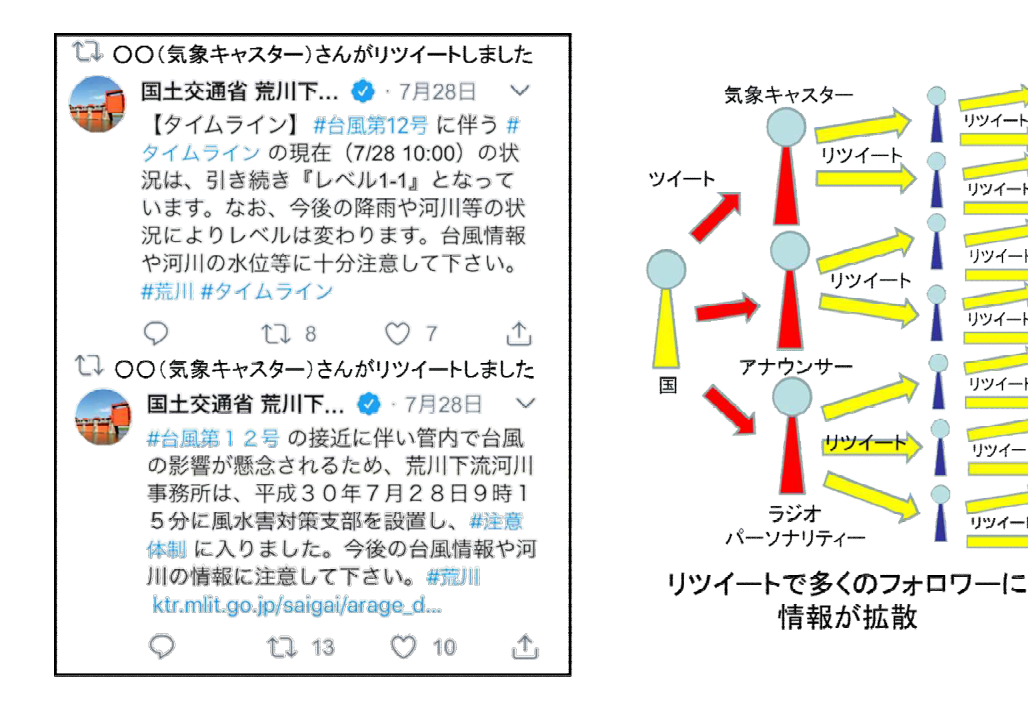

65

リツイー

リツイート

リツイート

リッイ

リツイー

リツイ

リツイート

リツイー

リッイー

ラジオ

情報が拡散

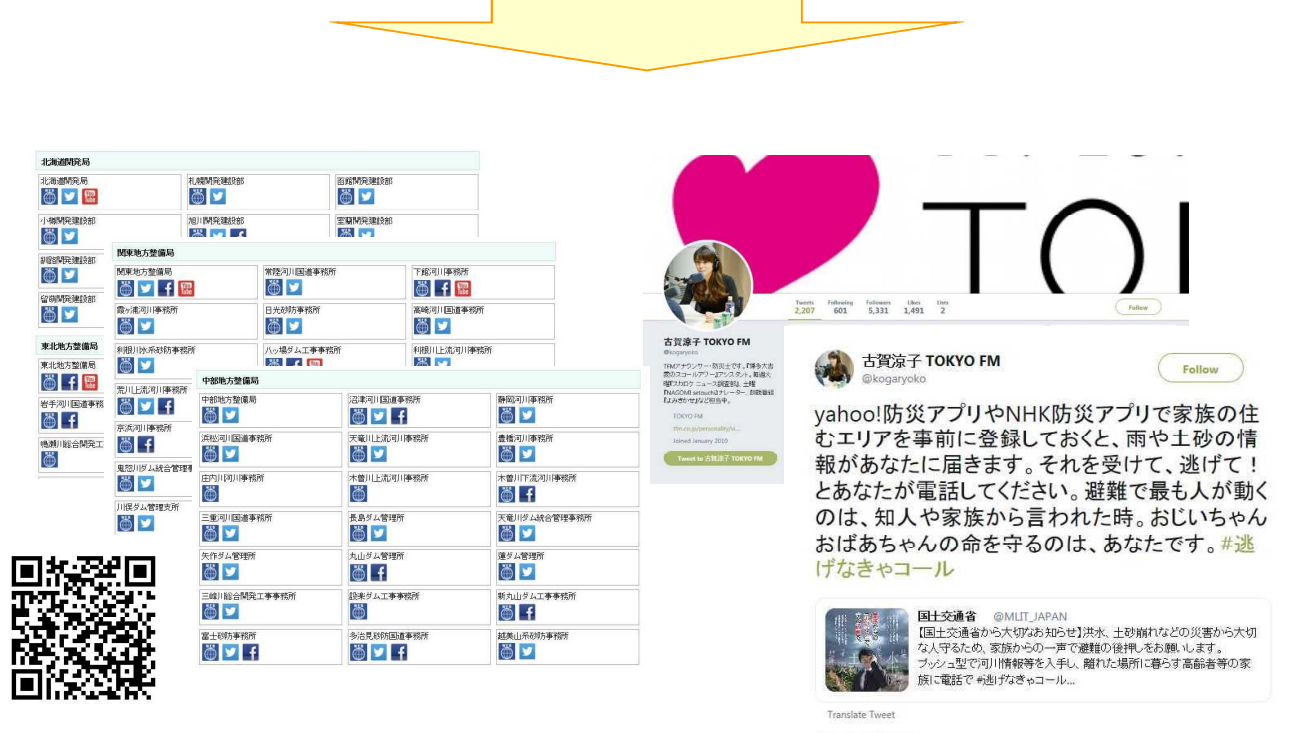

公式SNSアカウント集のwebサイト公開

古賀涼子TOKYO FMアナウンサー によるリツイート

R1年 6月 国交省事務所SNSアカウント一覧を作成、各メディアへ配布 R1年10月 国土交通省webサイトでSNSアカウント一覧を公開(全172アカウント)

# ②災害の切迫状況に応じたシームレスな情報提供【再掲】

台風接近の状況下など住民の関心が高まりつつある時点では、避難行動を解説する記事の 掲載や、ハザードマップや災害情報ポータルサイトの紹介を行い、一方で、発災直前には、 緊急速報メール等のトリガー情報を契機としてより詳細なプル型のネット情報に誘導して危険 情報を的確に伝えるなど適時適切でシームレスな情報を提供する。

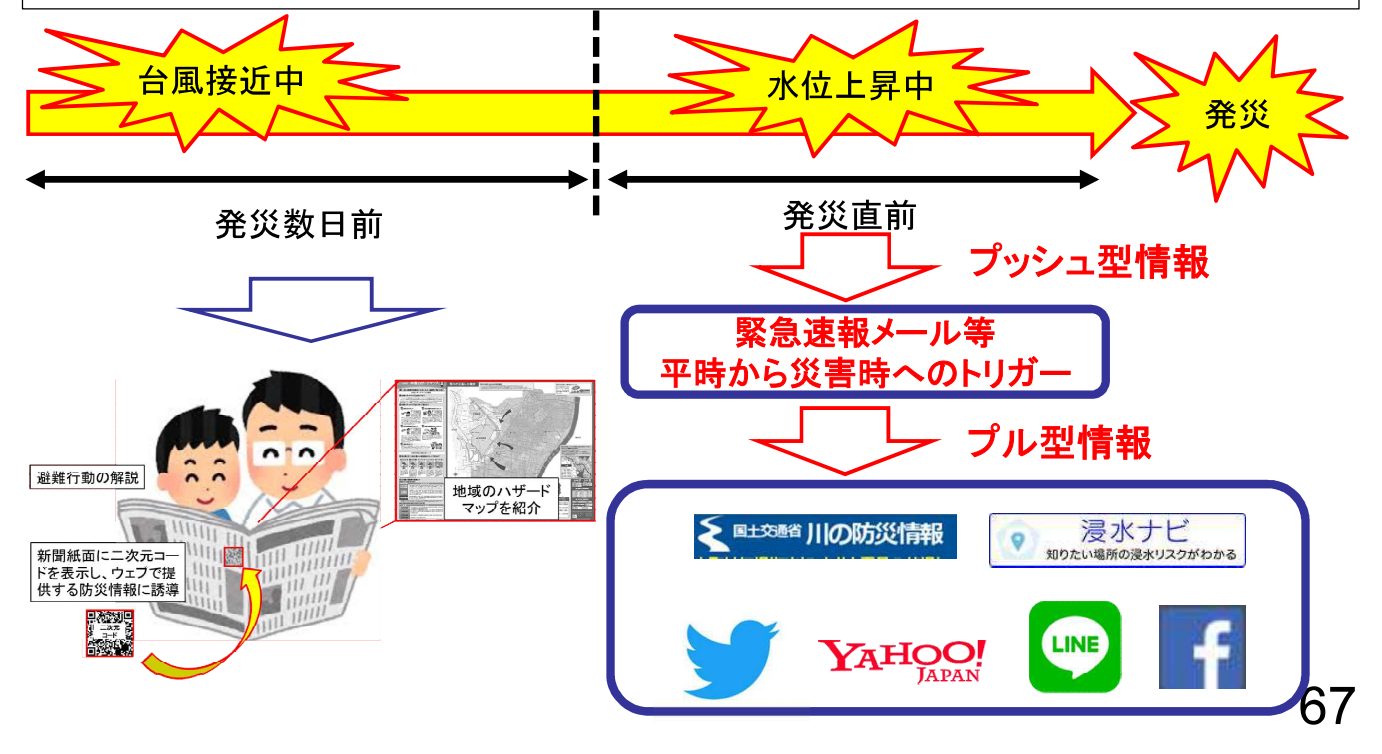

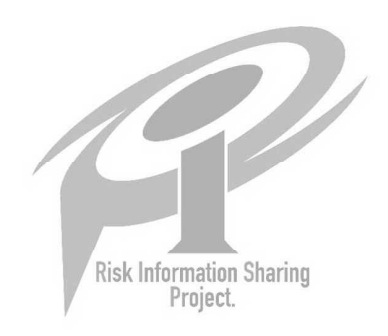

### 30地方におけるメディア連携協議会の設置

本プロジェクトのような全国的な連携とは別に、地方におけるメディア連携協議会を、例えば、 地域に既に設置されている大規模氾濫減災協議会の下部組織に設置し、地方毎のメディア 関係者(地方紙、地域CATV、地域ラジオ、NHK地方局、地域民放等)の参加の下、関係者 の連携策と情報共有方策の具体化を検討する。また、メディアも連携した防災訓練を実施し、 地域の取組を強化する。

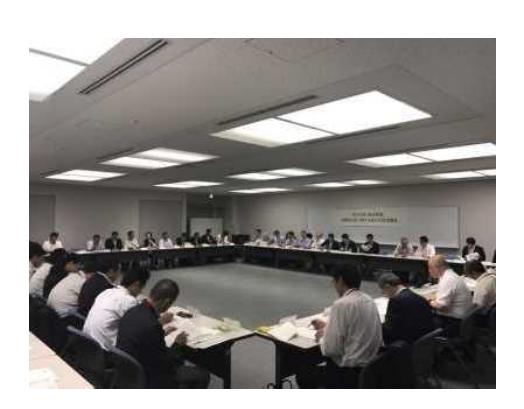

地方でのメディア協議会において 連携策と情報共有方策を検討

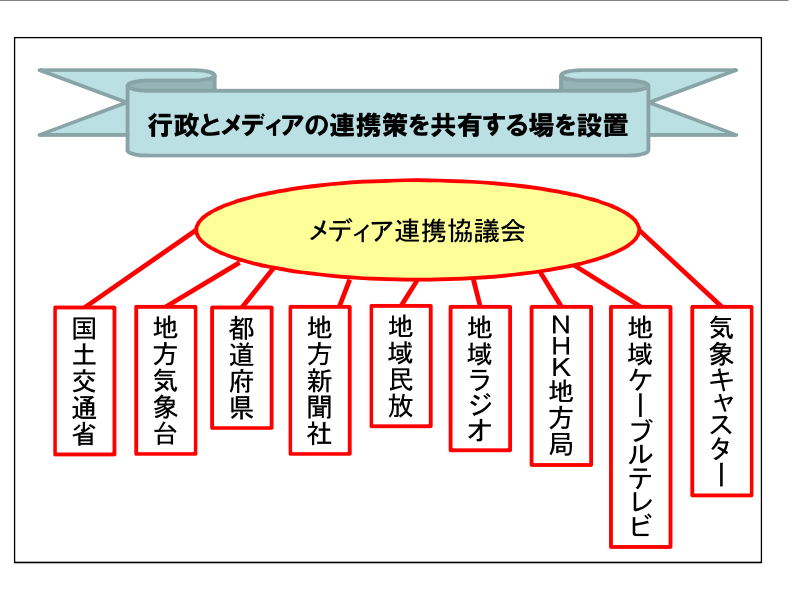

69

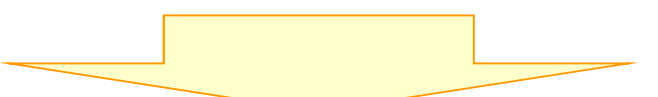

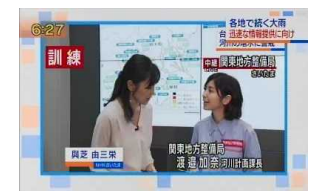

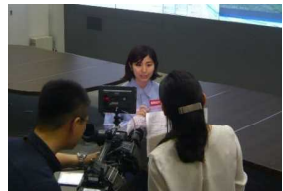

(令和元年7月10日 NHK「首都圏ネットワーク」より)インタビューの状況

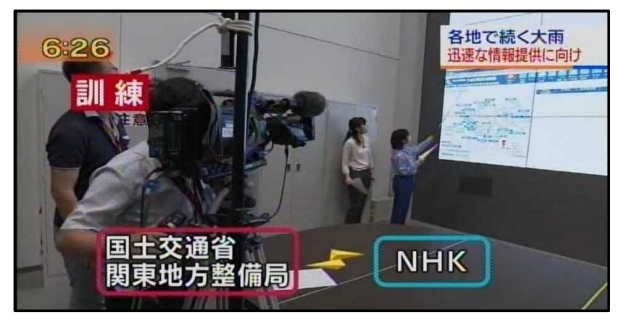

関東地方整備局とNHKによる中継訓練 (令和元年7月10日 NHK「首都圏ネットワーク」より)

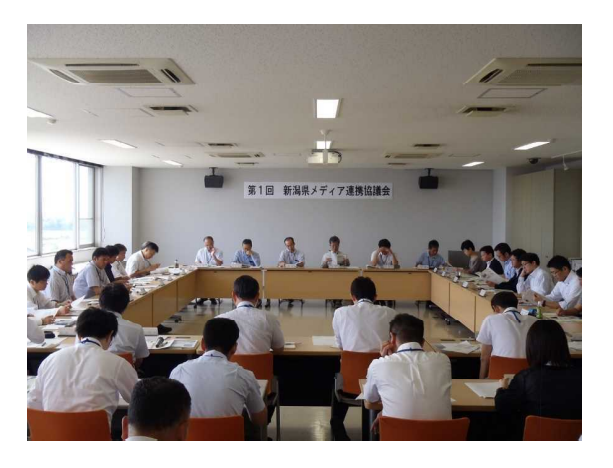

新潟県の地域メディア連携協議会の 開催状況(令和元年7月25日) (12月1日時点:32道府県30協議会)

H31年3月 地方連携メディア協議会の設置を地方局へ通知 R 1年5月 地域において各メディア等への声かけ開始 R 1年6月~ 各地域において、地域メディア連携協議会を順次開催

# **37水害・土砂災害情報のオープンデータ化の推進**

自然災害リスク情報のオープンデータ化を推進し、災害リスク情報の利活用促進を図るととも に、優良な利活用状況をとりまとめた事例集を作成し広く周知することで、災害リスク情報の メディアへの普及を図る。

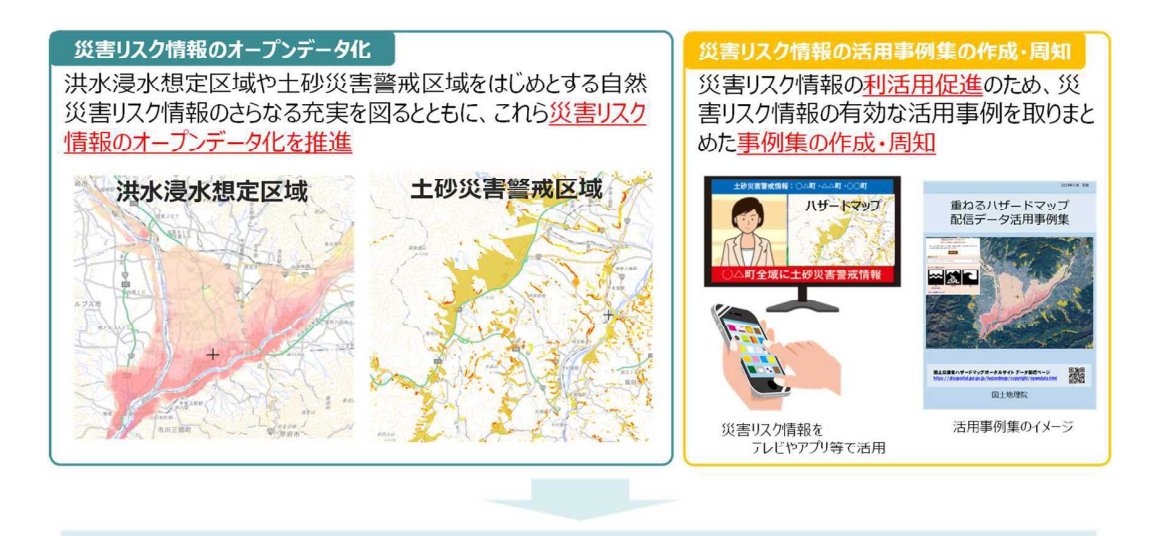

オープンデータ化された災害リスク情報が各種メディアやサービスで広く活用される

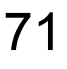

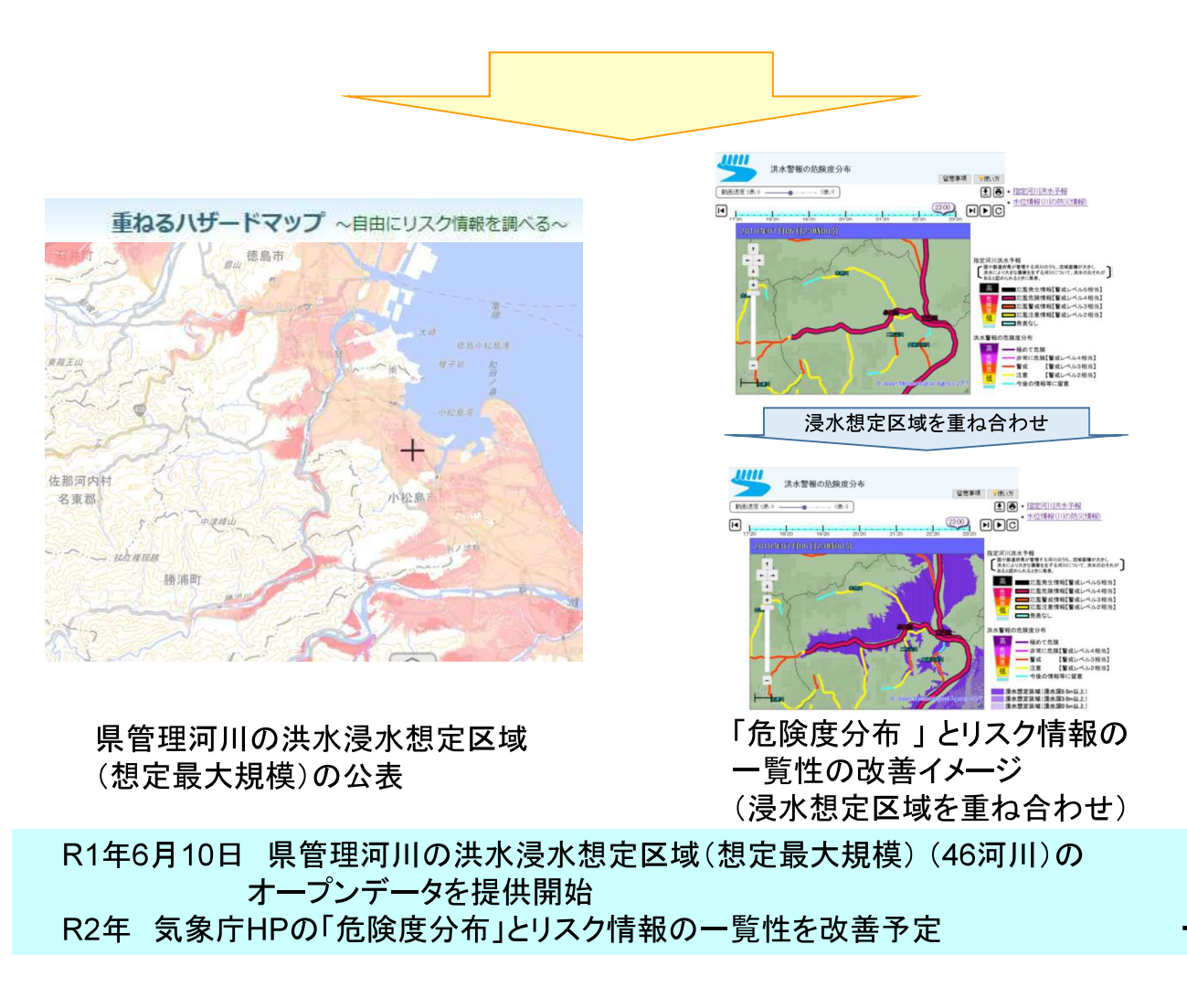

# F:地域コミュニティー避難促進プロジェクト

〜地域コミュニティーの防災力強化と情報弱者へのアプローチ〜

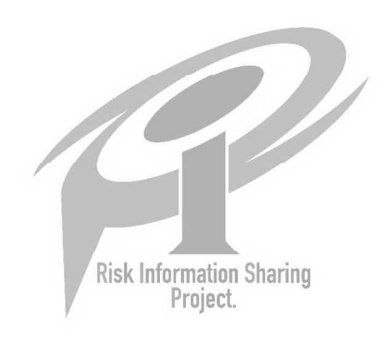

## ③「避難インフルエンサー」となる人づくり

「避難インフルエンサー(災害時避難行動リーダー)」※を育成・支援するとともに、災害時には、 信頼性が高く切迫度が伝わる防災情報を届け、避難インフルエンサーからの周囲への積極 的な情報拡散を促すことで、地域コミュニティーの中での高齢者を含む情報弱者に対する支 援の強化を図る。

※「避難インフルエンサー(災害時避難行動リーダー)」とは、災害情報を正しく理解し、発信できる人・信頼される人で、災 害時にはリーダーとなって高齢者を含む周囲の人たちに情報を拡散させることで、避難に対して大きな影響を与える人。

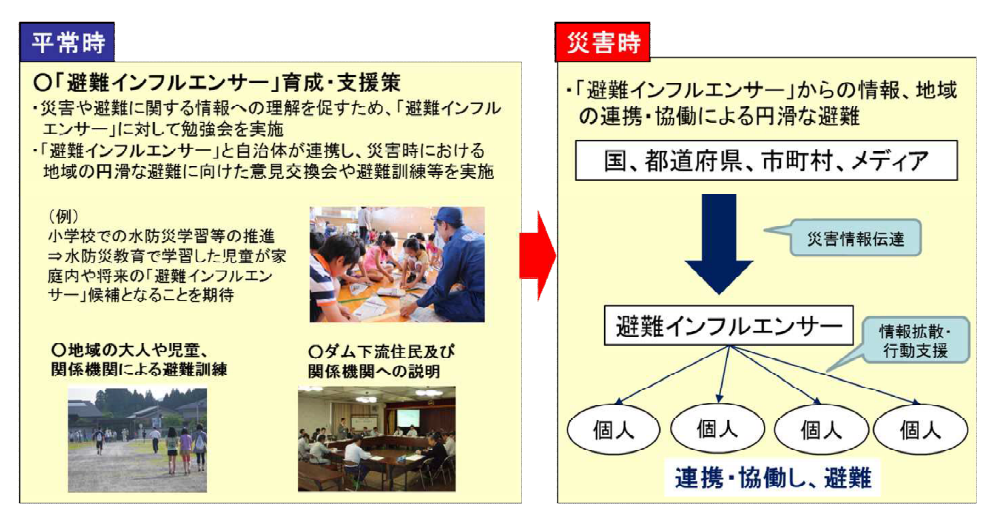

75

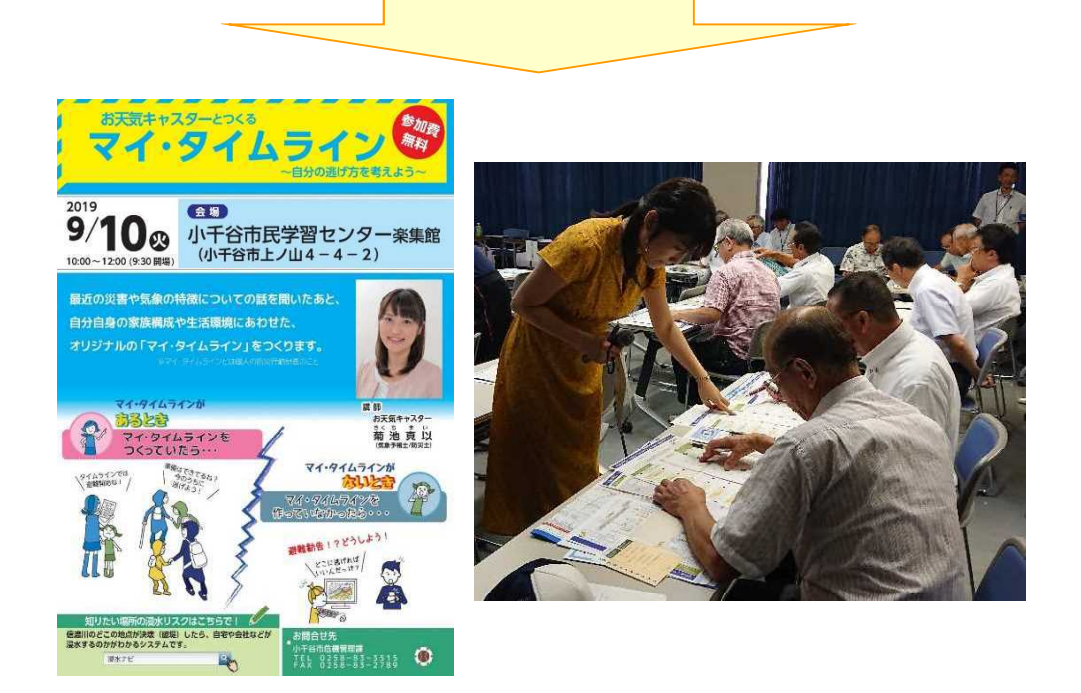

講習会の実施:地域防災を担う自主防災組織や町内会の役員を対象 (令和元年9月10日)

H31年2月~ モデル地区での人材育成の取組を試行 R 2年3月 試行を踏まえ、避難インフルエンサーの育成·支援に関する手引き書を 作成予定

# ③登録型のプッシュ型メールシステムによる高齢者避難支援 「ふるさとプッシュ」

災害情報に関する登録型のプッシュ型メールを充実させ、一人暮らしの親等が住む地域の 水位情報や浸水リスクを、離れて暮らす子供等親族に通知する「ふるさとプッシュ」を開発、 提供することで、親族による避難の声かけ(人から人)を支援し、住民の避難行動を促す。

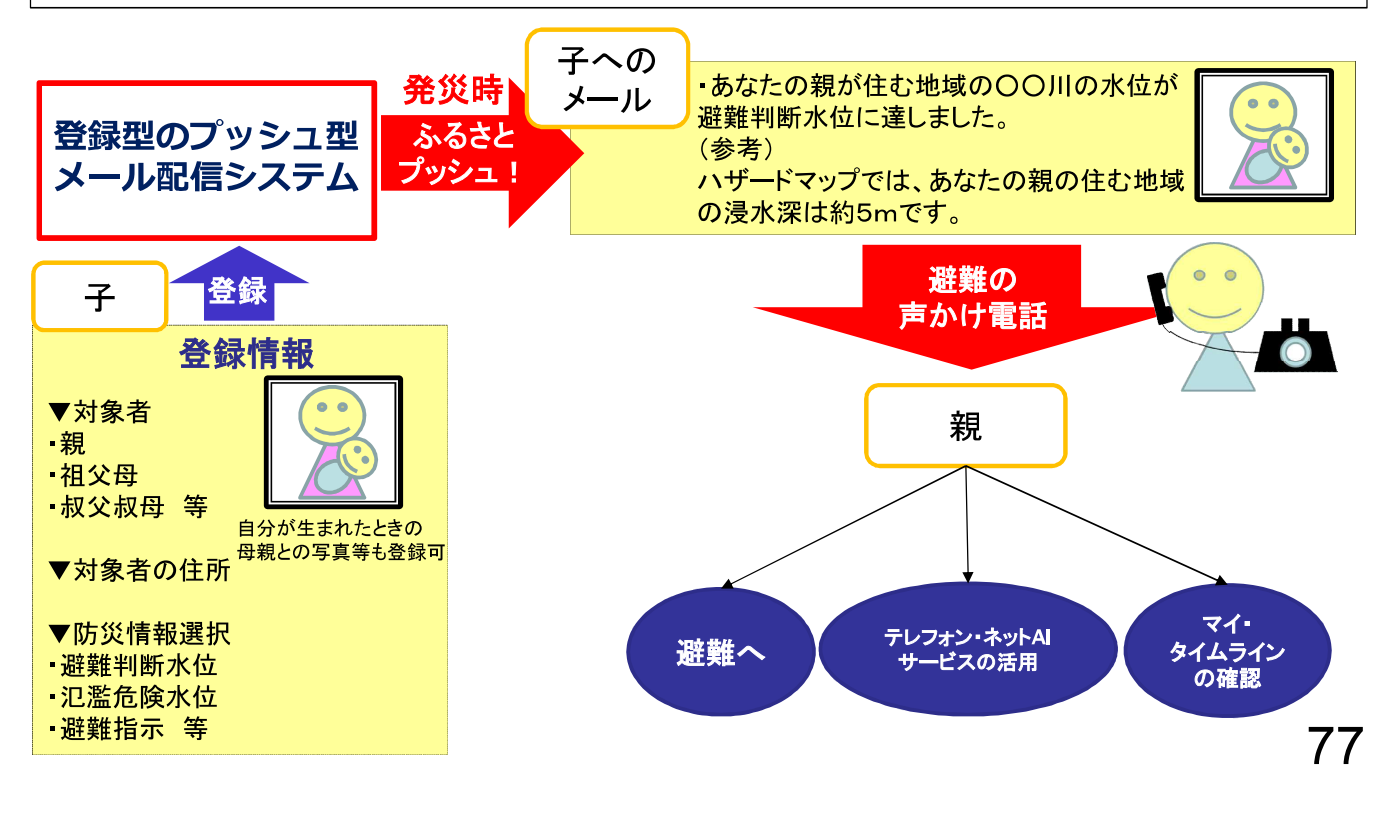

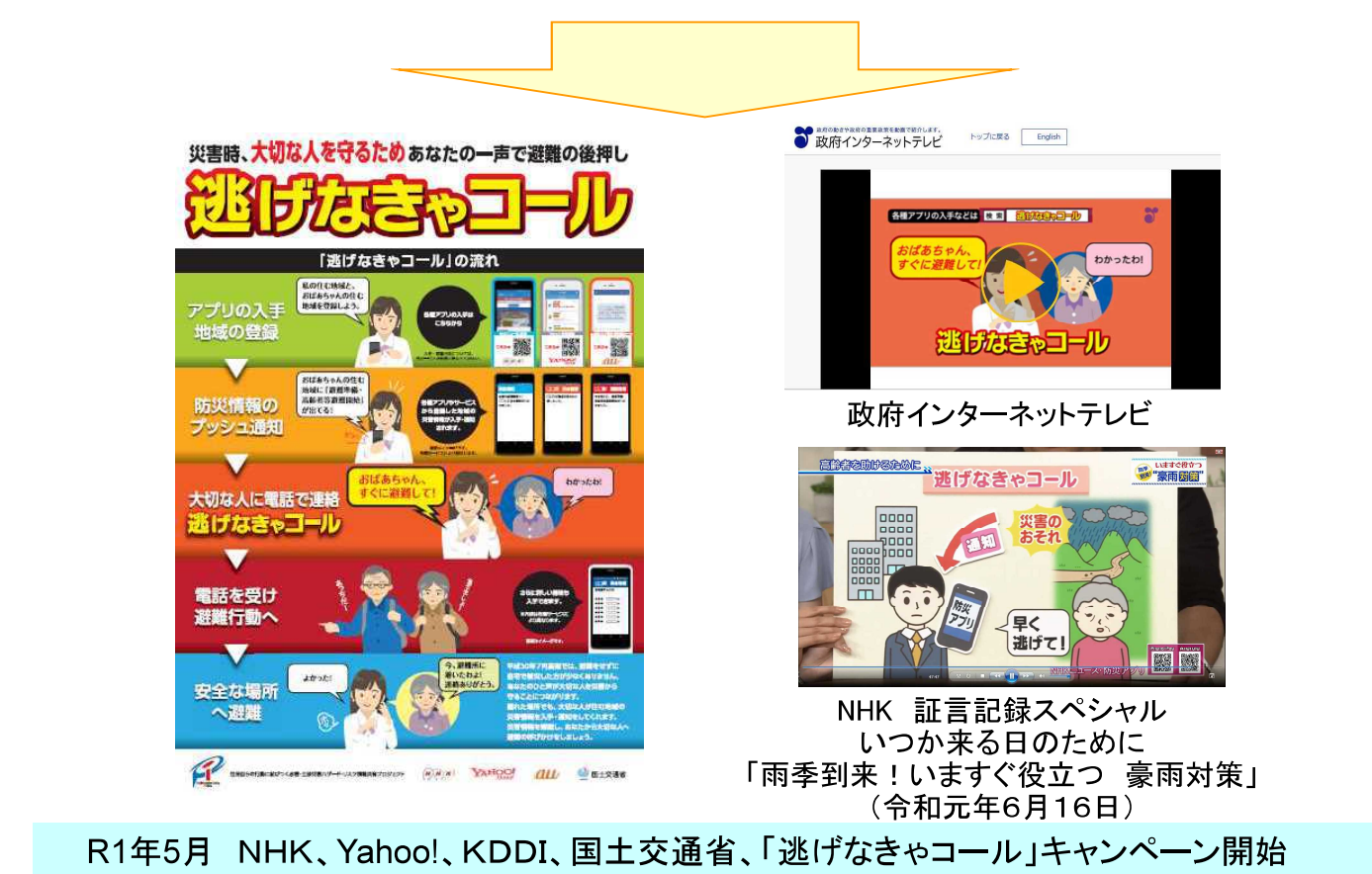

R1年6月 引き続き、広報キャンペーンの継続と参画者募集予定 政府広報による周知 (R1年7月、R1年9月Yahoo!バナー広告、R1年8月政府広報ラジオ 「秋元才加とJOYのWeekly Japan!!」、R1年9月政府インターネット

# 3個で話とAIを用いた災害時高齢者お助けテレフォンの開発

発表されている警報・注意報や避難勧告・避難指示等の正確な情報をAIが収集・整理すると ともに、高齢者等からの問い合わせ電話にAIを用いた音声認識を活用して自動応答するテ レフォン·ネットAIサービスを開発する。

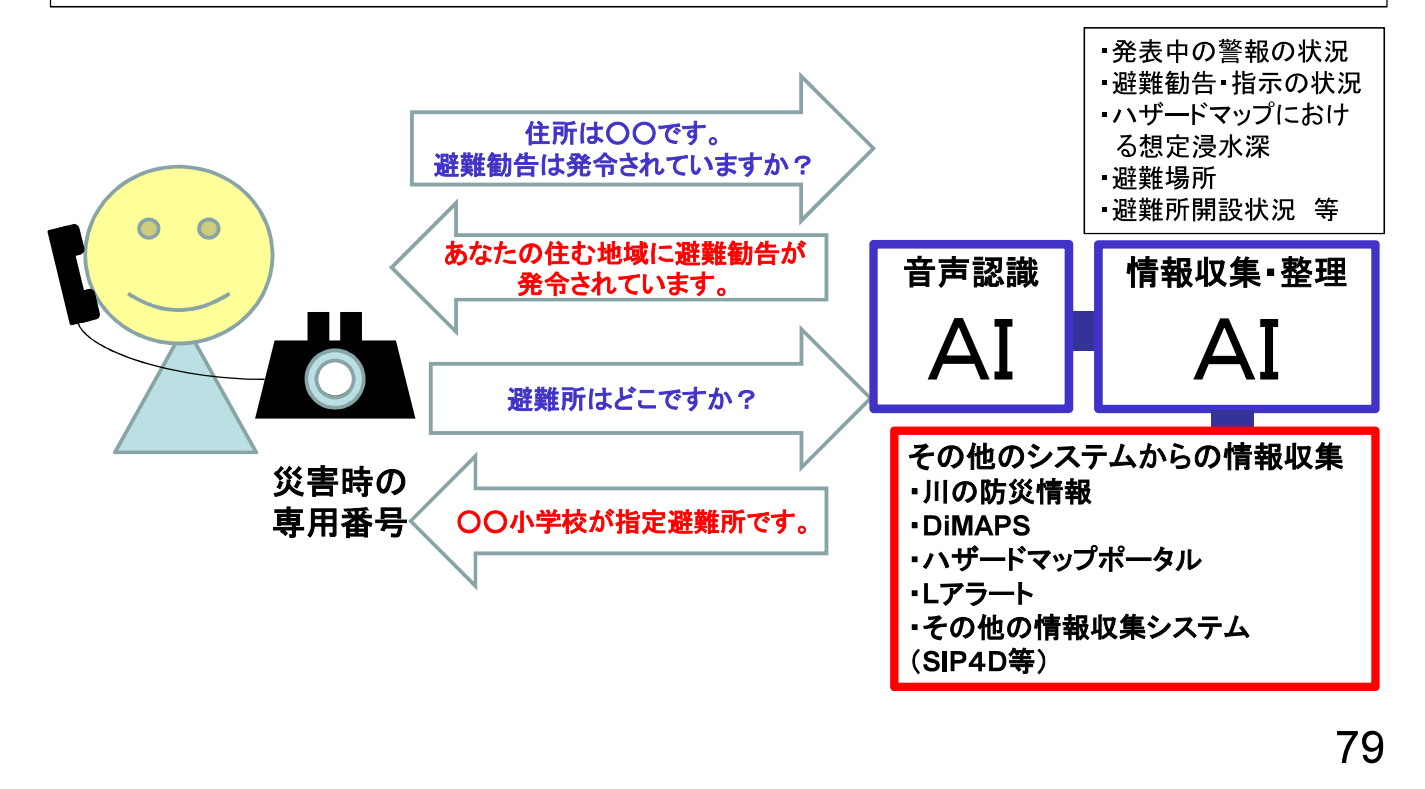

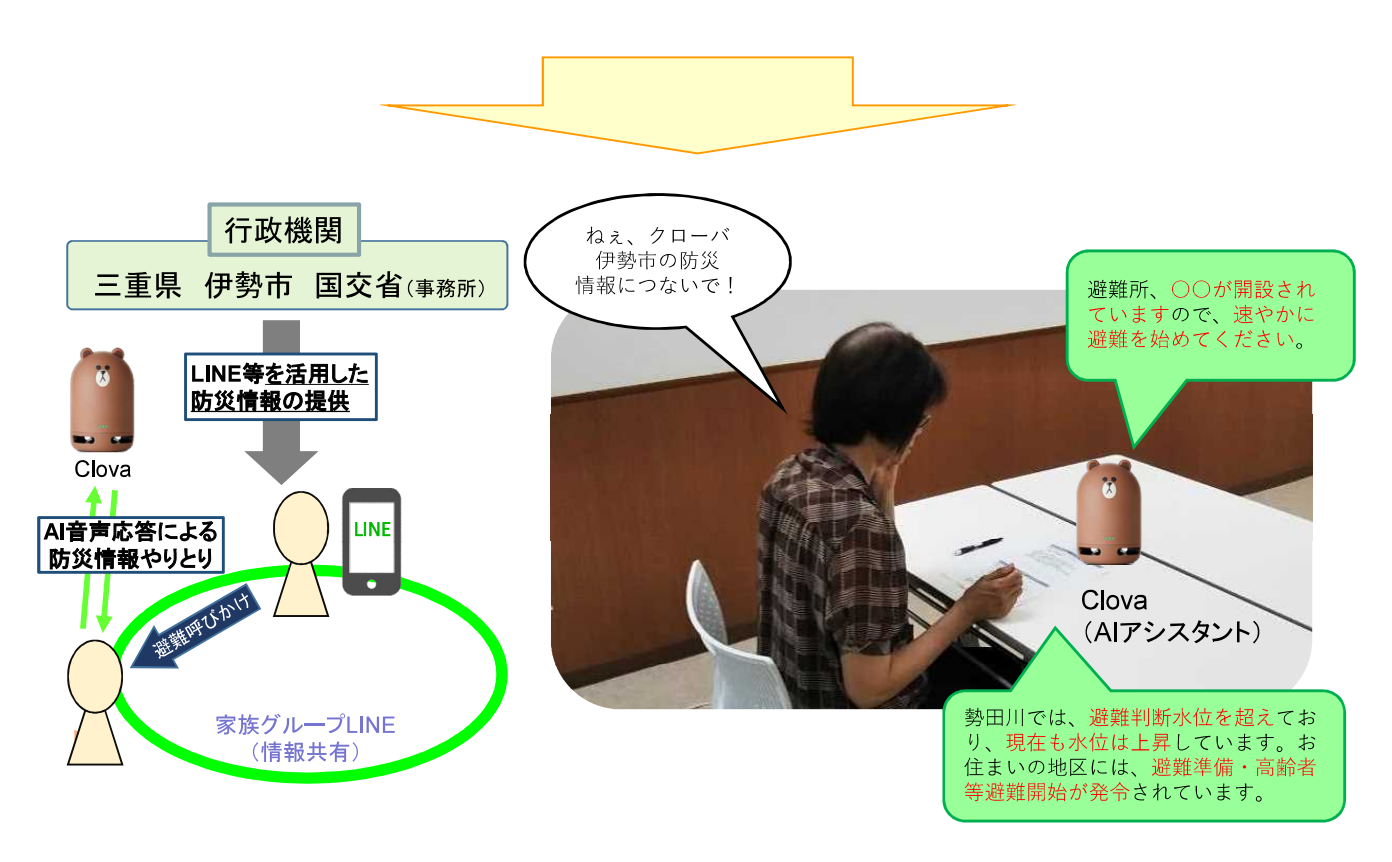

AI音声応答機能を活用した防災情報の入手

R1年9月13日 モデル地区(伊勢市)で現場実証訓練を試行

# 85ETC2.0やデジタルサイネージ等を活用した道路利用者への情報提供の強化 【再揭】

ETC2. 0やデジタルサイネージ等のICTも活用し、ドライバーや避難者、住民等に対する情報提供の強 化を図り、災害時における適切な行動につなげる。

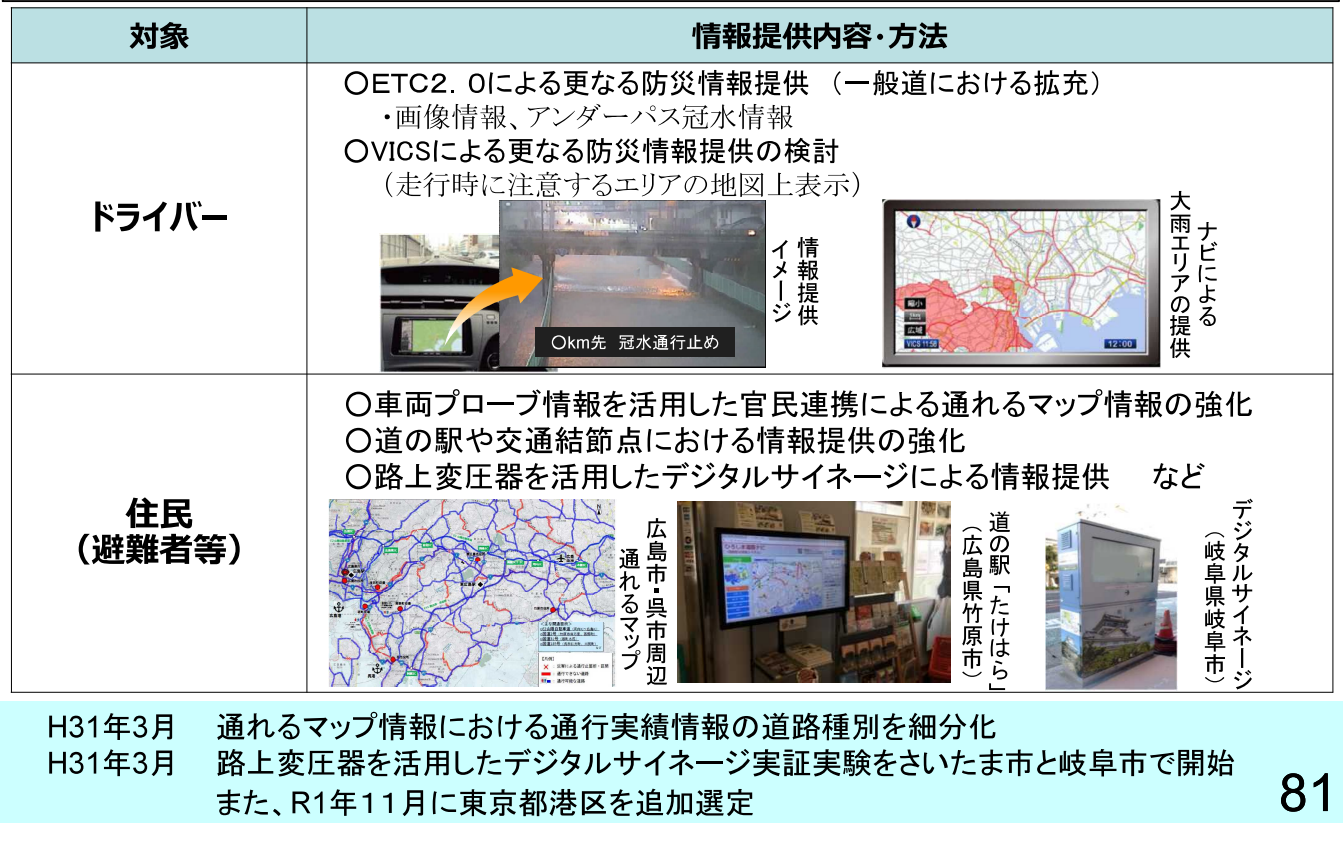